#### **ESTRUTURA DE DADOS**

### **LISTAS LINEARES ENCADEADAS**

Prof. Dr. Daniel Caetano

2014 - 2

### Objetivos

- Conceituar Listas Lineares Encadeadas
- Compreender a alocação dinâmica e memória
- Representar Listas Simplesmente Encadeadas
- Implementar operações com as listas simplesmente encadeadas
- **Atividade Estruturada!**

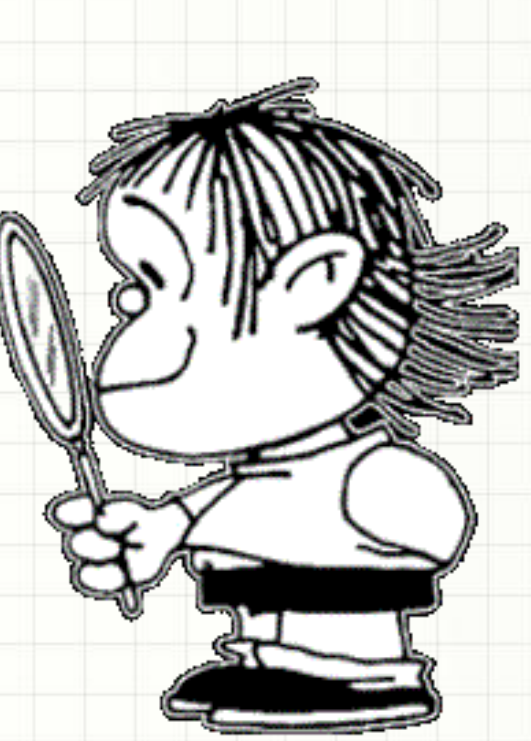

### Material de Estudo

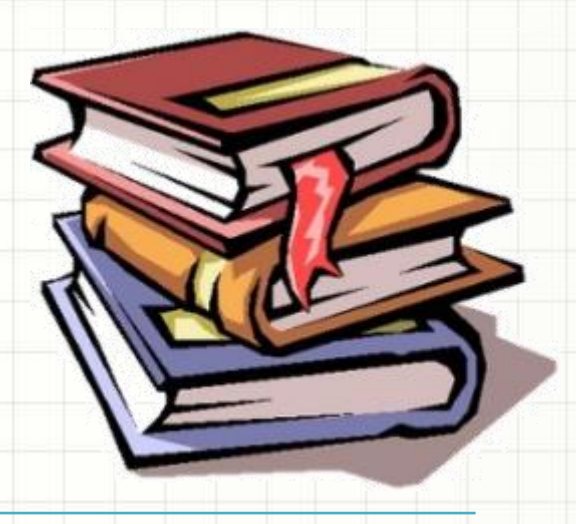

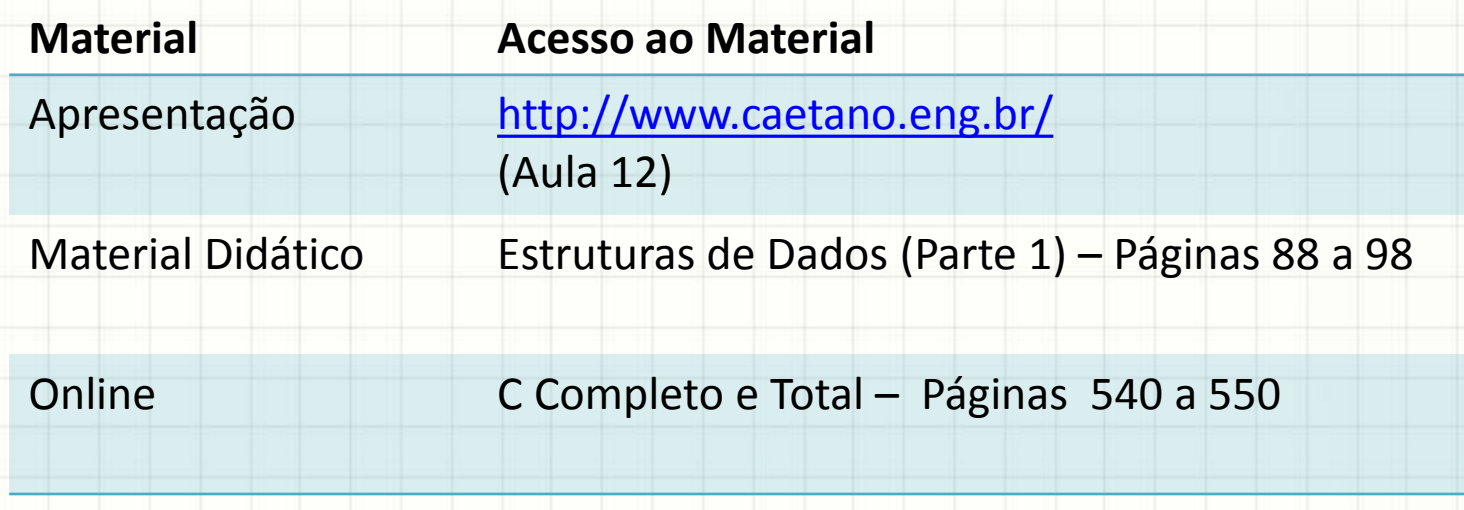

### RECORDANDO...

ر

۔

#### Recordando...

- Vimos...
	- Listas Contíguas
- Problema:
	- Reservar espaço na memória
	- Conhecer tamanho máximo da lista
- Precisa ser desse jeito?
- Vamos ver um jeito diferente?

## **MOMENTO LÚDICO: ENTENDENDO UMA LISTA ENCADEADA**

# **DISCUSSÃO SOBRE A DINÂMICA**

- Os itens estavam contíguos ou espalhados?
- É possível saber até onde esta lista pode crescer?
- Seria fácil acrescentar outro objeto na sequência?
	- Se for necessário mais um papel, o que haveria nesse papel?
	- Será necessário mudar alguma coisa nos outros papéis?

- Lista Encadeada: lista de elementos interligados, como em uma corrente
	- O primeiro elemento aponta para o segundo
	- O segundo aponta para o terceiro
	- O terceiro aponta para o quarto

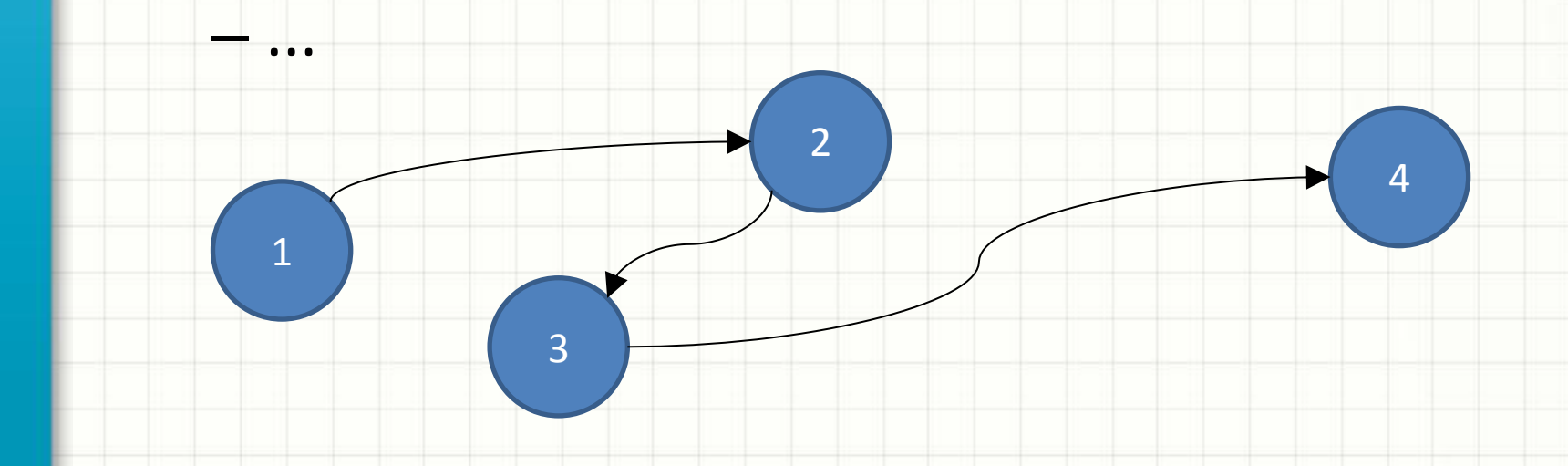

- Lista Encadeada: lista de elementos interligados, como em uma corrente
- Para acrescentar outro elemento no fim?
- Criar o novo elemento
- Associá-lo à lista (encadeá-lo)

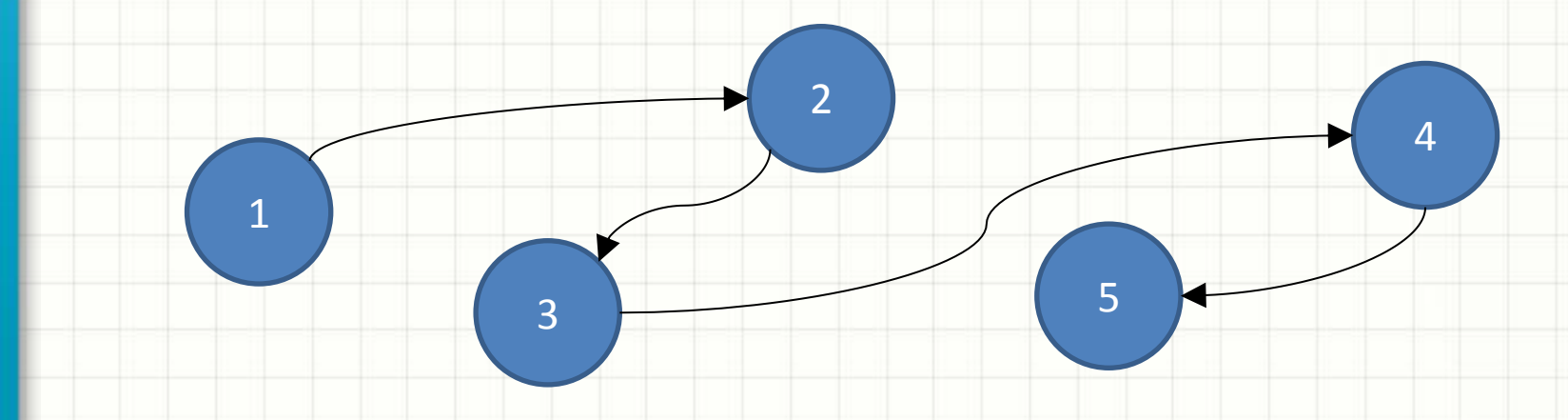

Como **criar**

novos

- Lista Encadeada: lista de lista de la p interligado novos te
- Para acres elementos? po fim?
- Criar o novo elemento

3

• Associá-lo

1

Já vimos isso?

5

4

### **RECORDANDO: ALOCAÇÃO DINÂMICA DE MEMÓRIA**

### Alocação Dinâmica de Memória

- Alocar memória estaticamente: declarar
	- int, float, char etc.
- Alocação dinâmica?
	- Reservar no momento necessário
	- Liberar quando não for mais necessário
- Reservar: **new**
- Liberar: **delete**

### Alocação Dinâmica de Memória

#### • Modo de Usar: **new** e **delete**

int \*p; p = **new** int;  $*_{p} = 10;$  $\cot \ll p \ll \text{endl}$ ; cout  $<<$  \*p  $<<$  endl; **delete** p;

• Acompanhe os exemplos

# **REPRESENTANDO LISTAS ENCADEADAS**

### Representando Listas Encadeadas

Valor 1

Valor 2

Valor 3

**NULL**

- Como vimos na dinâmica:
	- Lista encadeada é composta por **nós**
- Um nó tem a função de...
	- Guardar um elemento da lista
- Que outra informação tem o nó?
	- Um ponteiro que indique o próximo nó
- E quando não há um próximo nó?
	- Ajustamos o ponteiro para valer NULL
- Onde começa uma lista encadeada?
	- Precisamos de um ponteiro para isso!

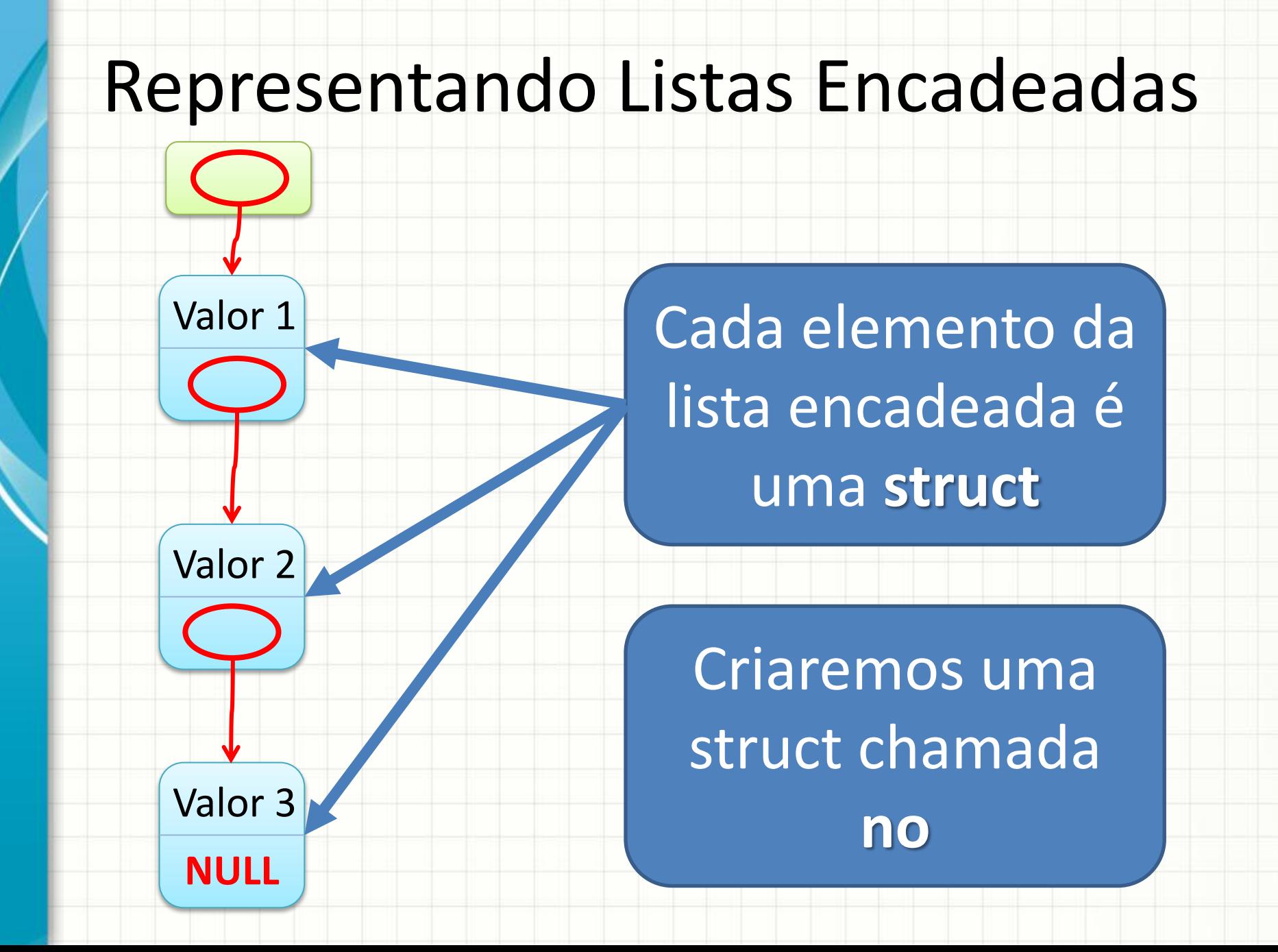

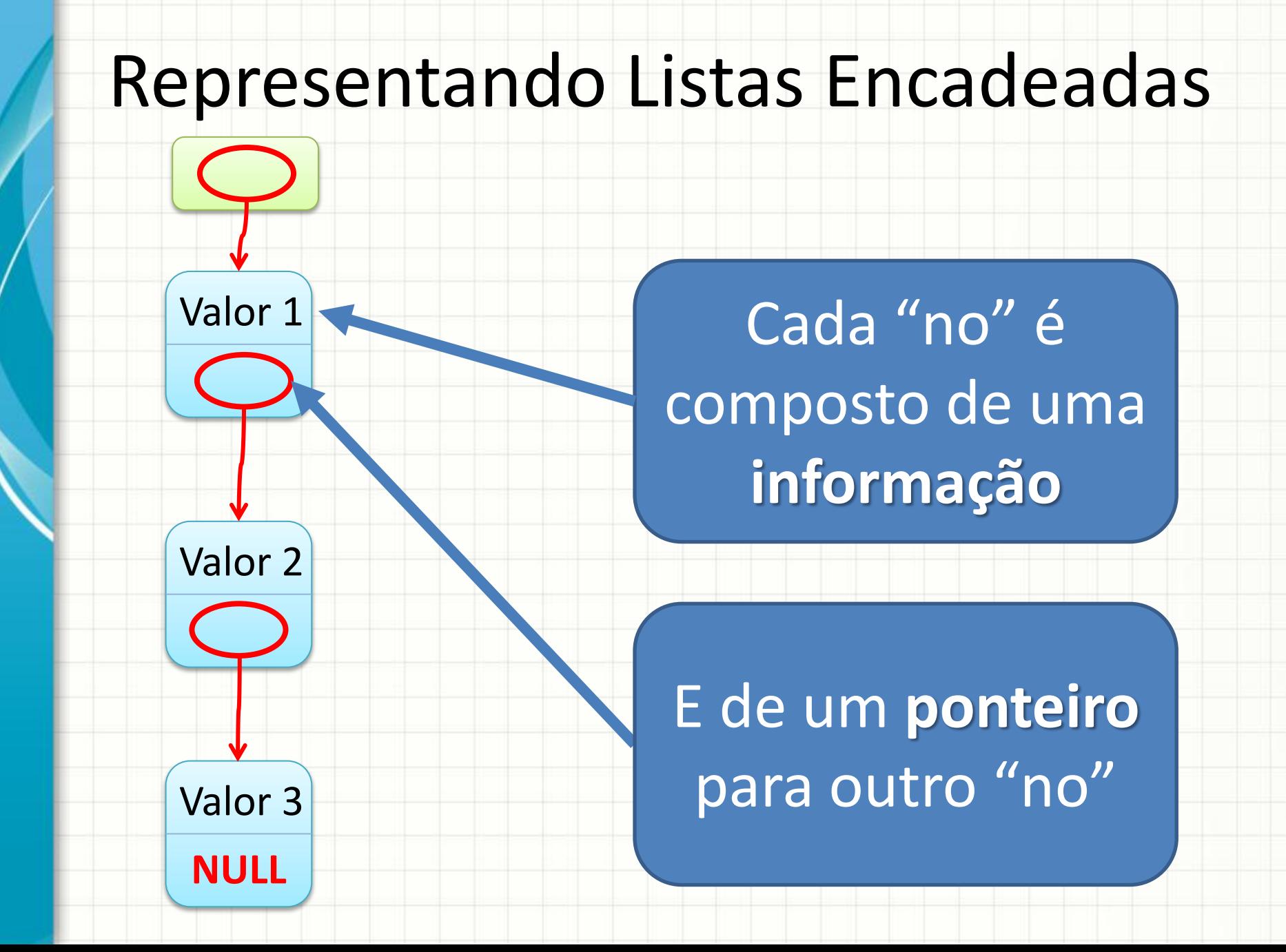

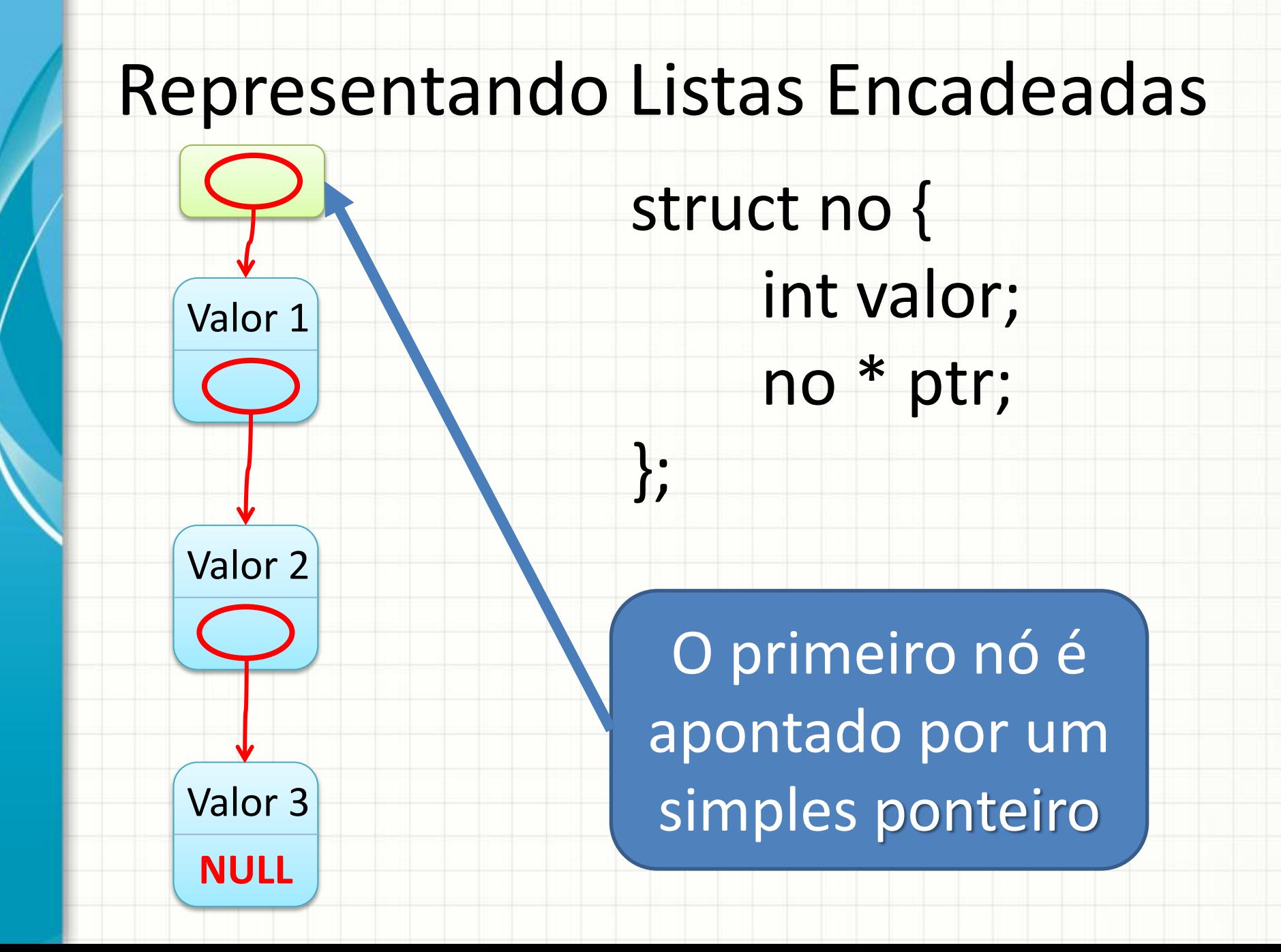

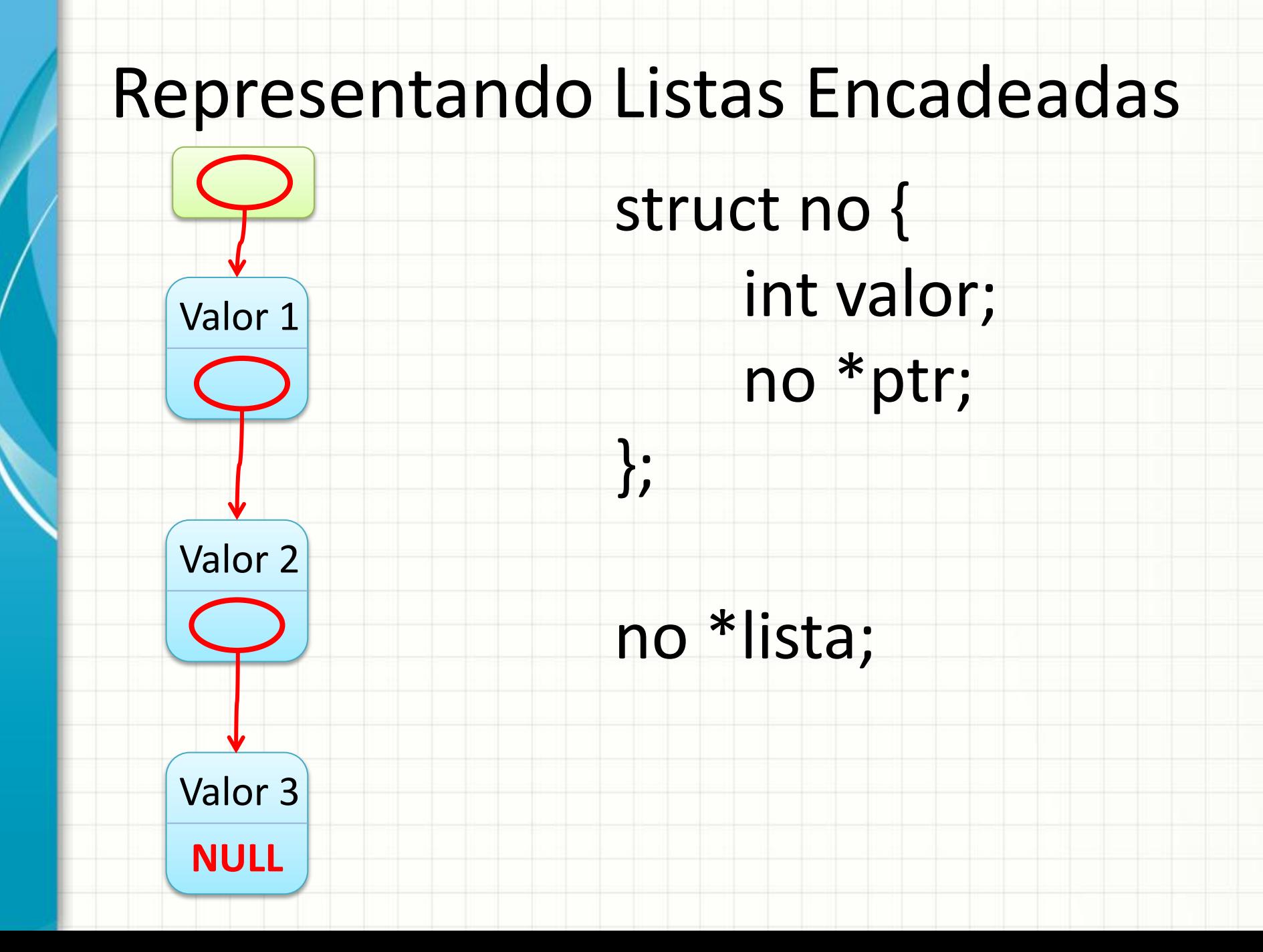

## **INICIALIZANDO LISTAS ENCADEADAS E INSERINDO NÓS**

### Listas Encadeadas: Inicializando

NULL **lista**

Quando criamos uma lista, ela está vazia

no \*lista = NULL;

#### Listas Encadeadas: Inserção

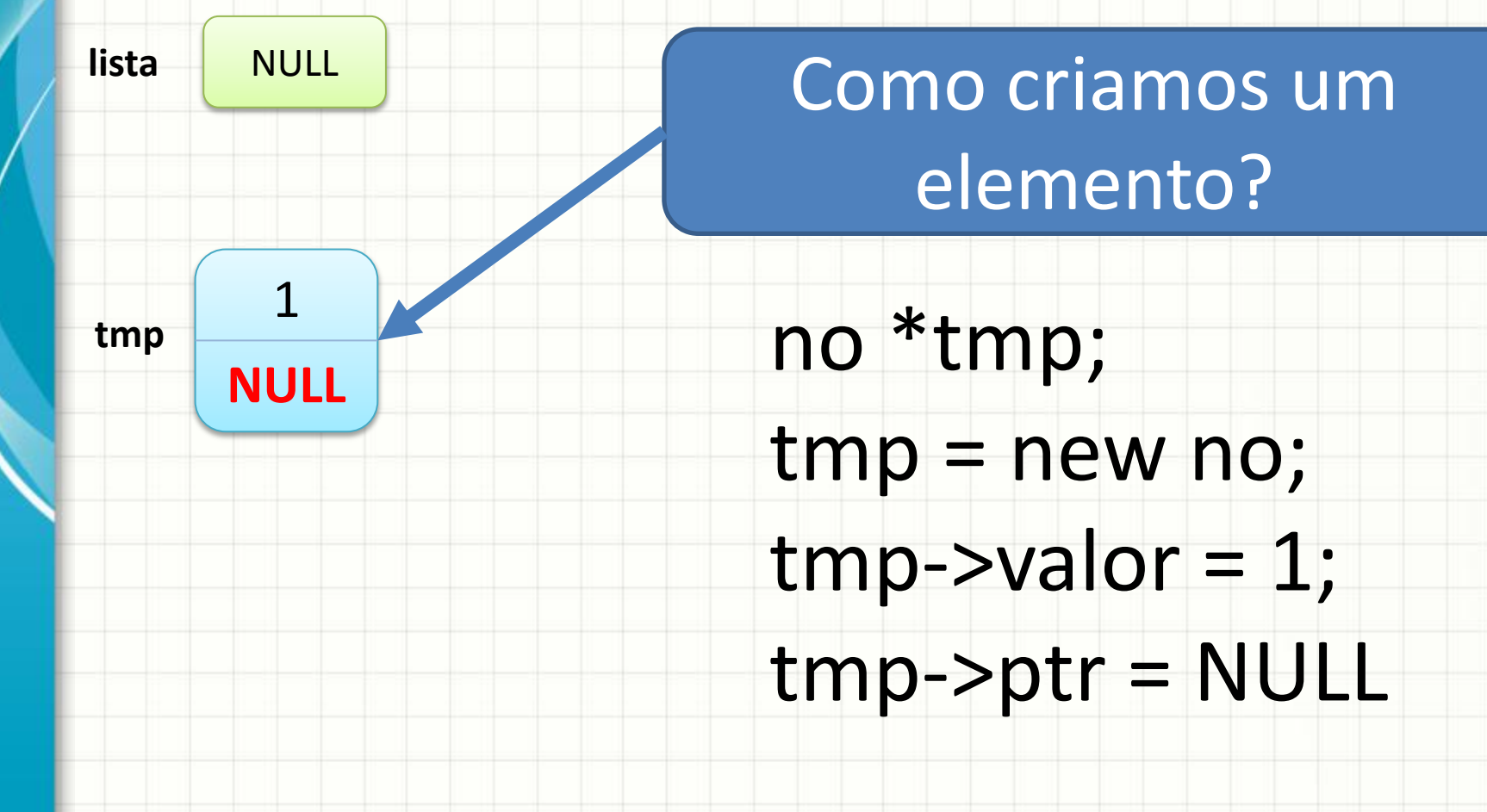

### Listas Encadeadas: Inserção

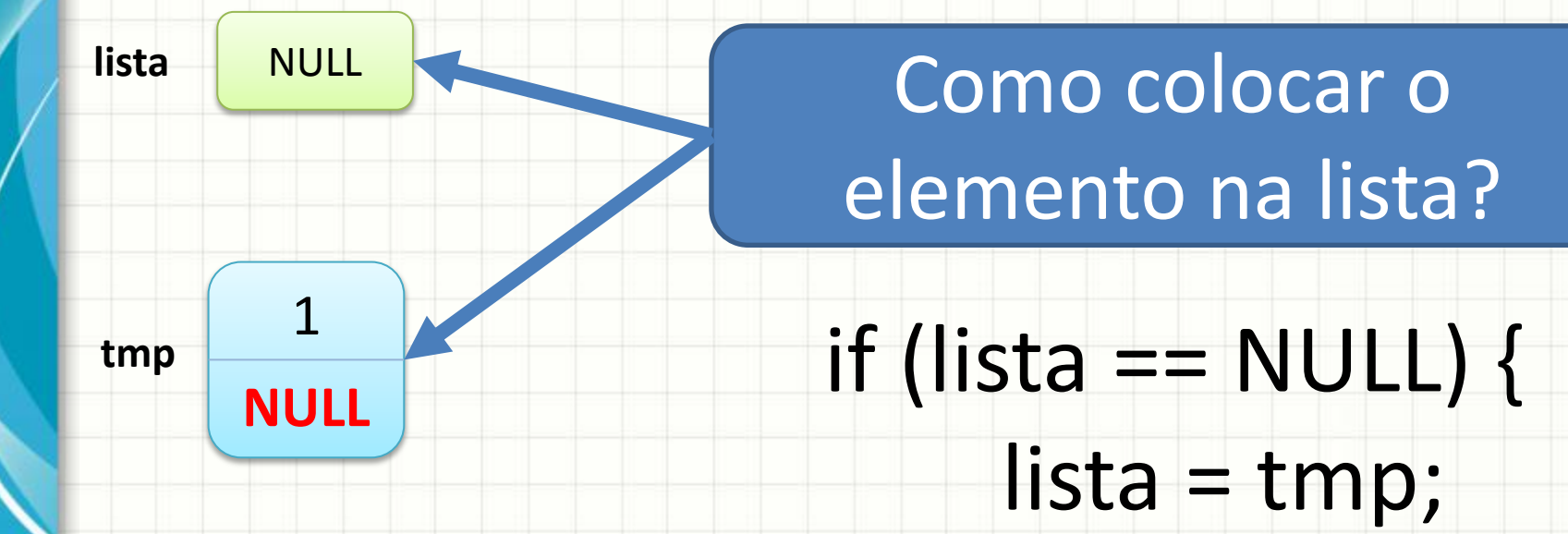

}

### Listas Encadeadas: Inserção

}

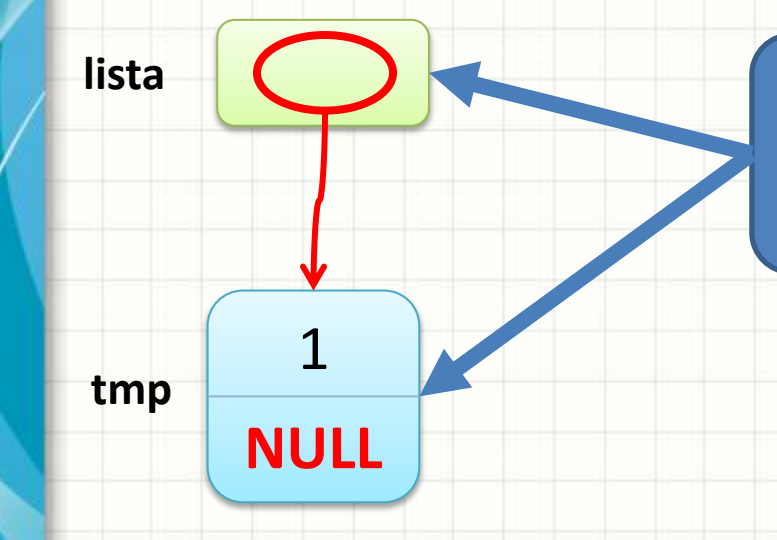

### Como colocar o elemento na lista?

# **NULL** if (lista == NULL) {

lista = tmp;

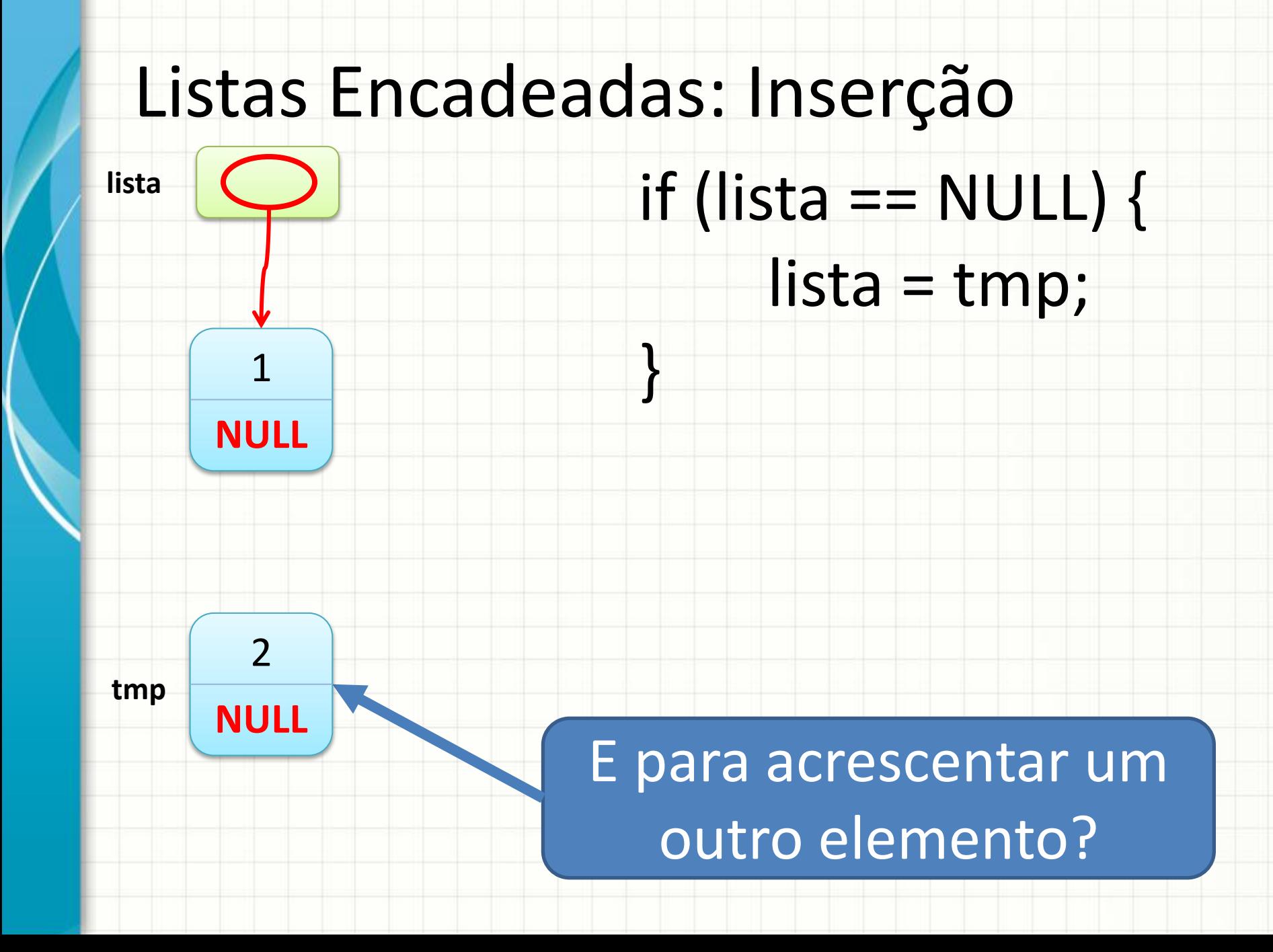

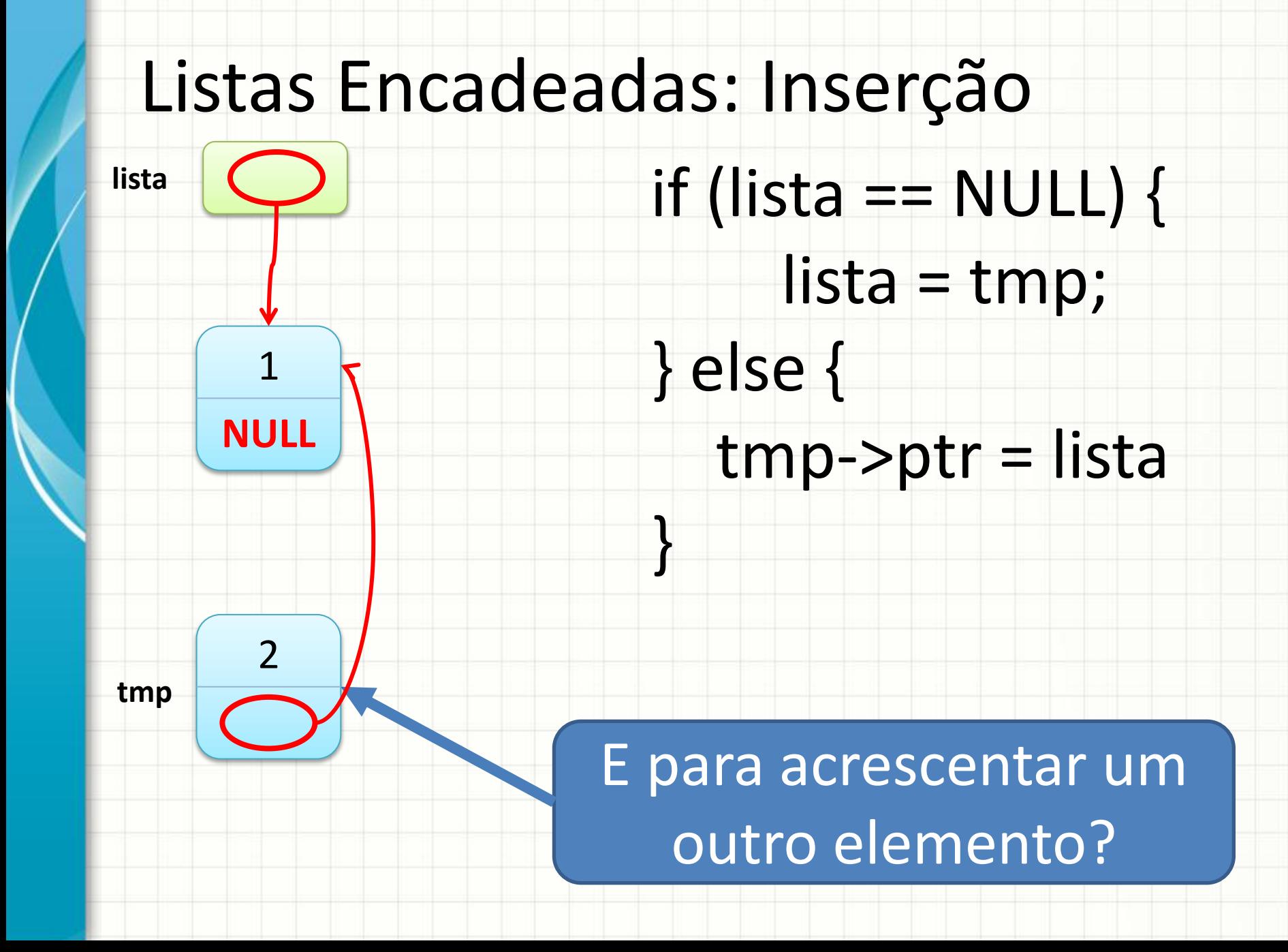

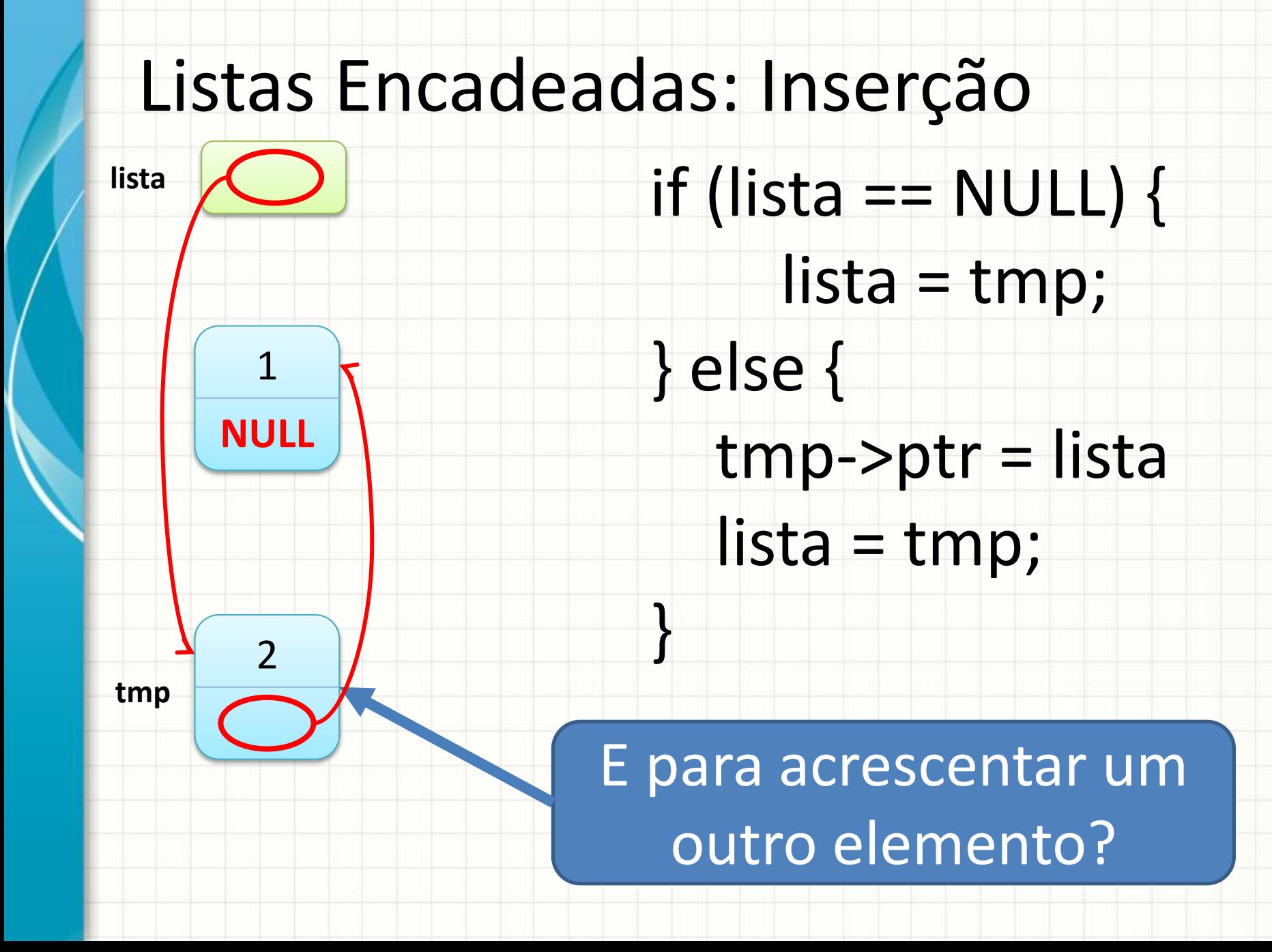

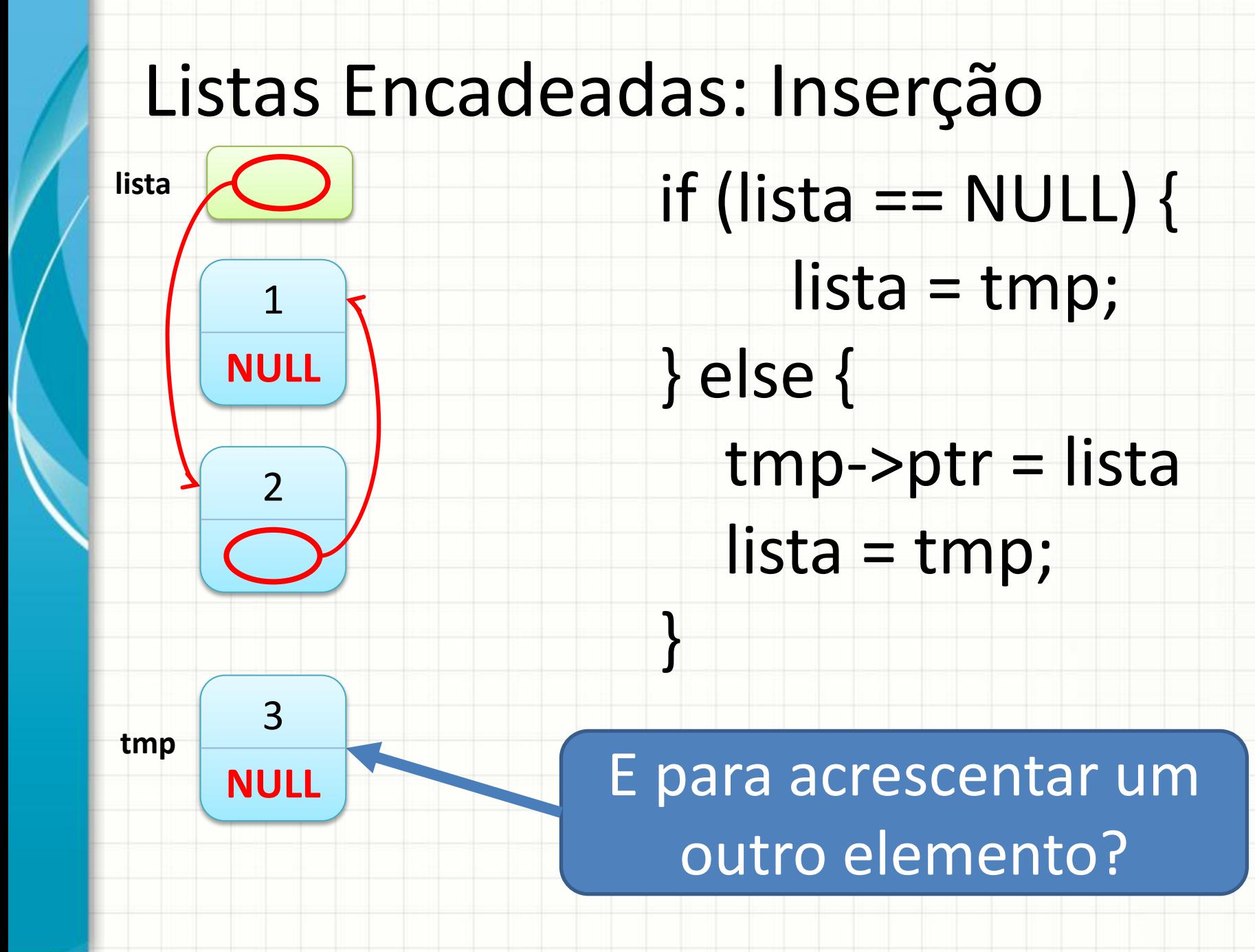

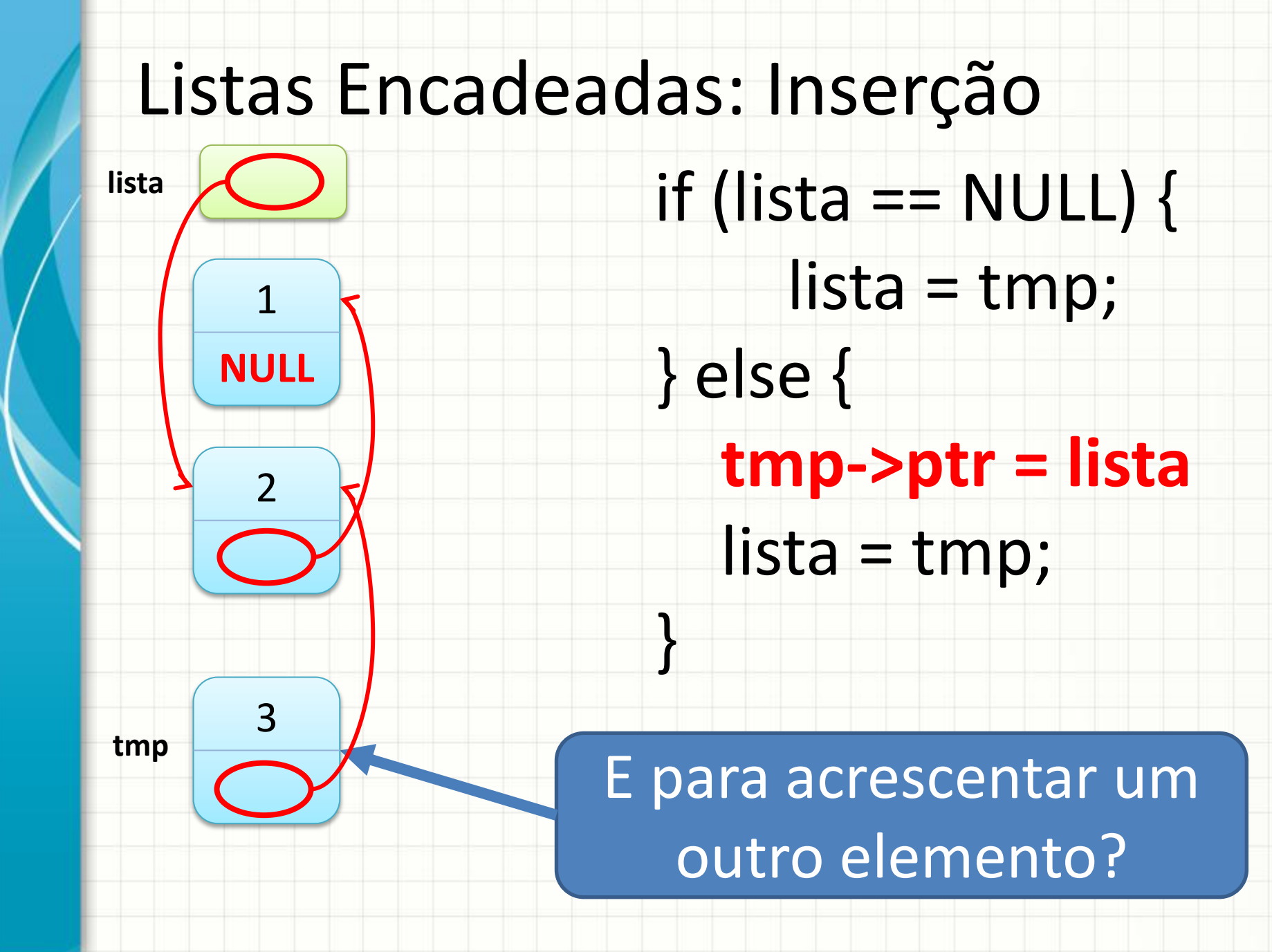

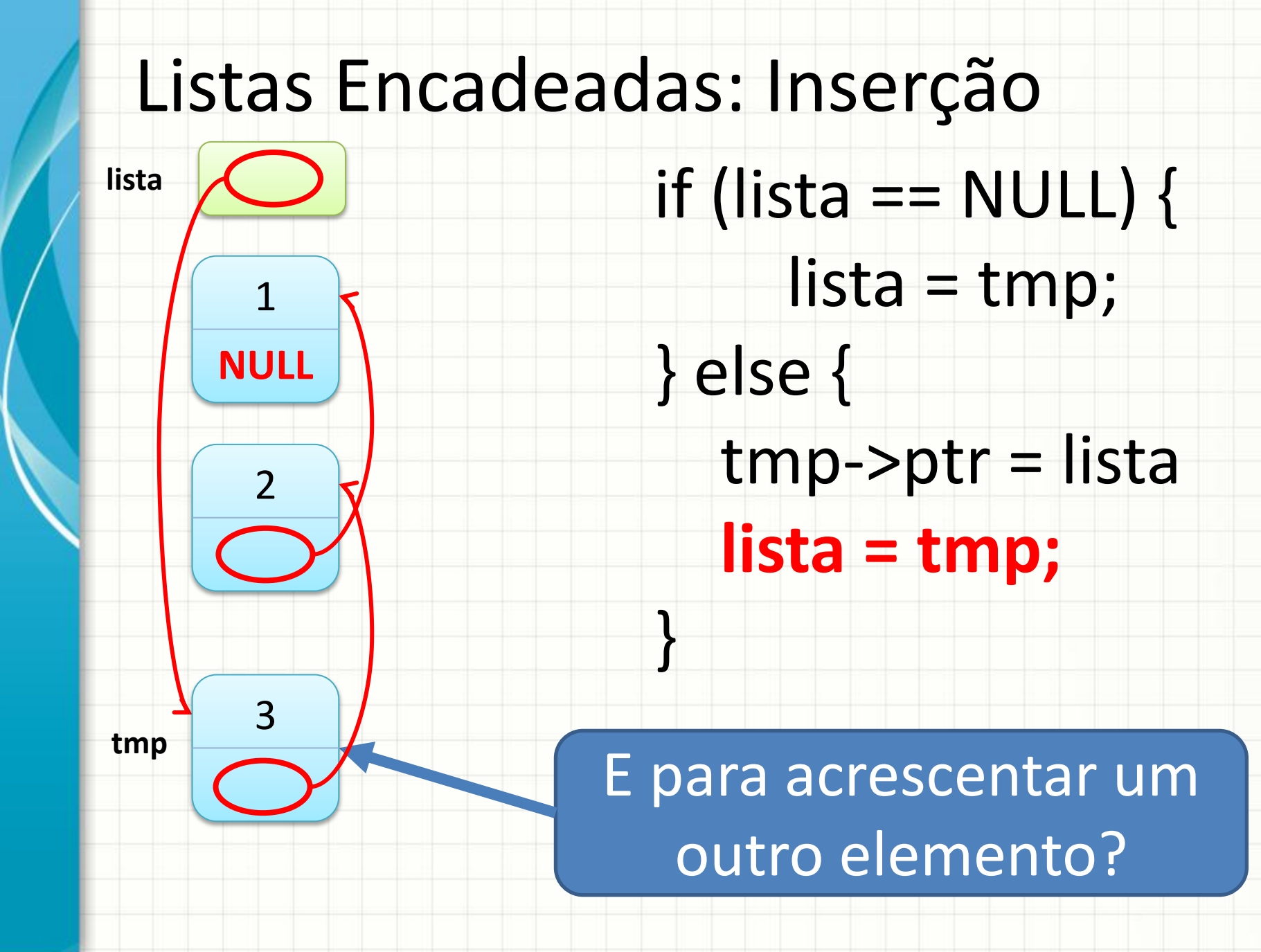

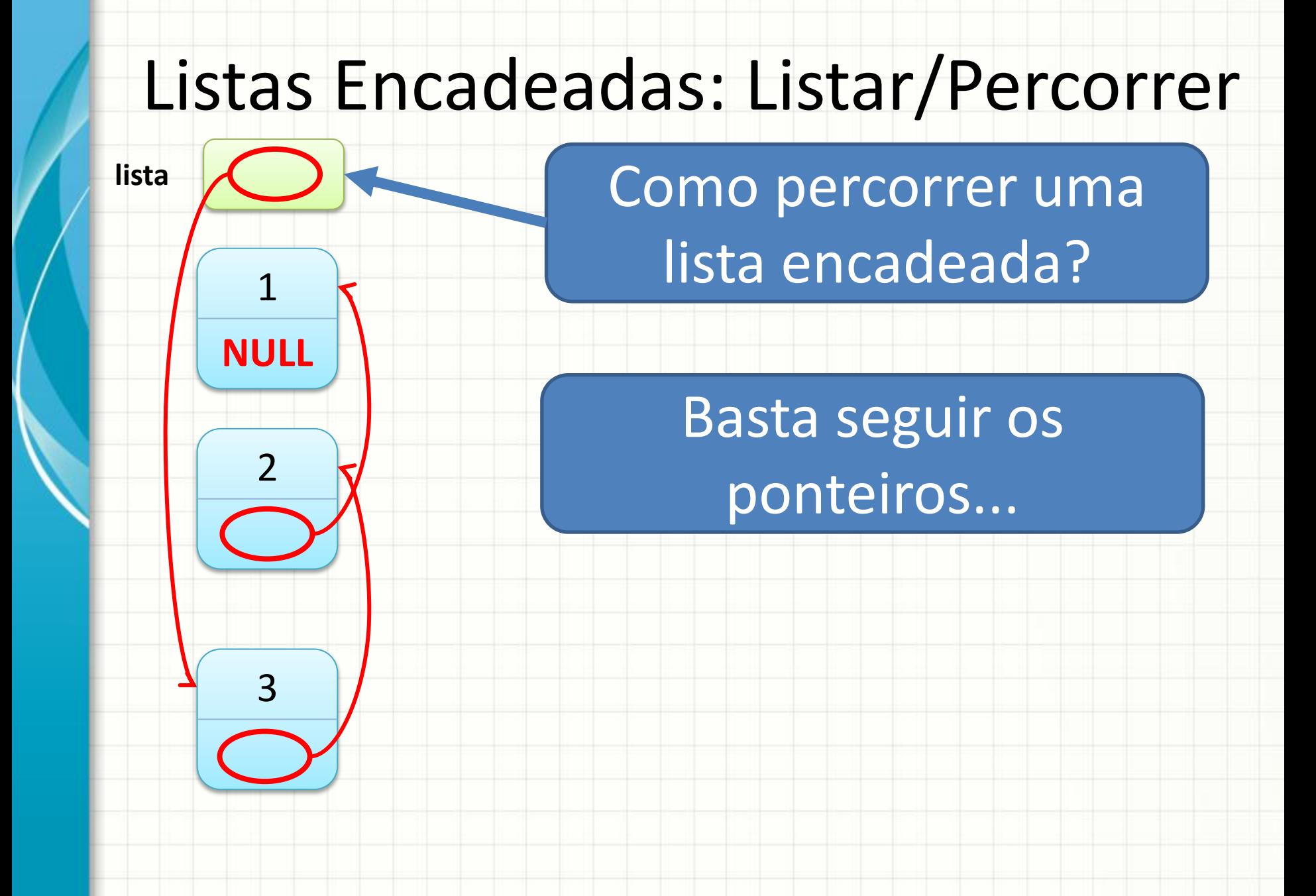

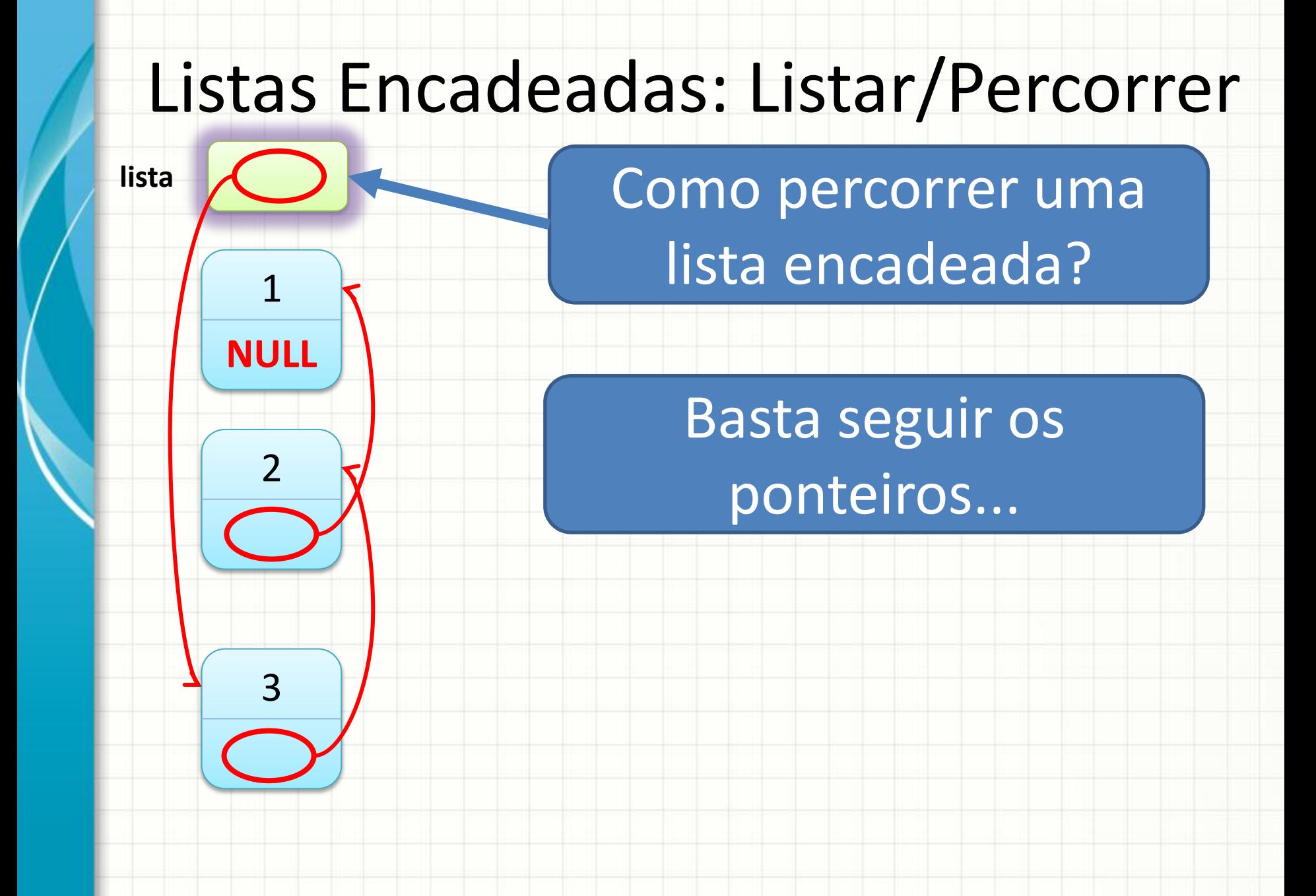

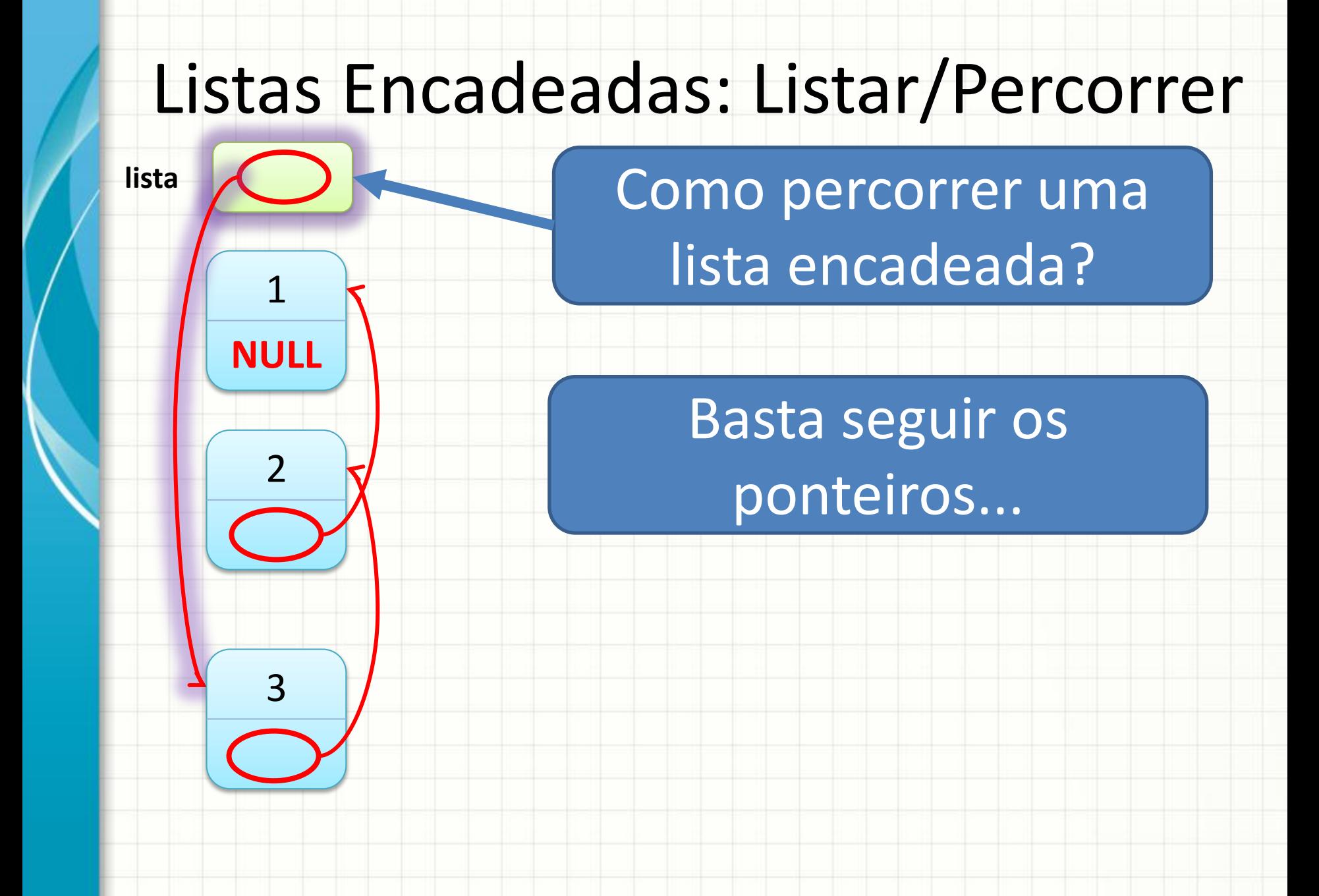

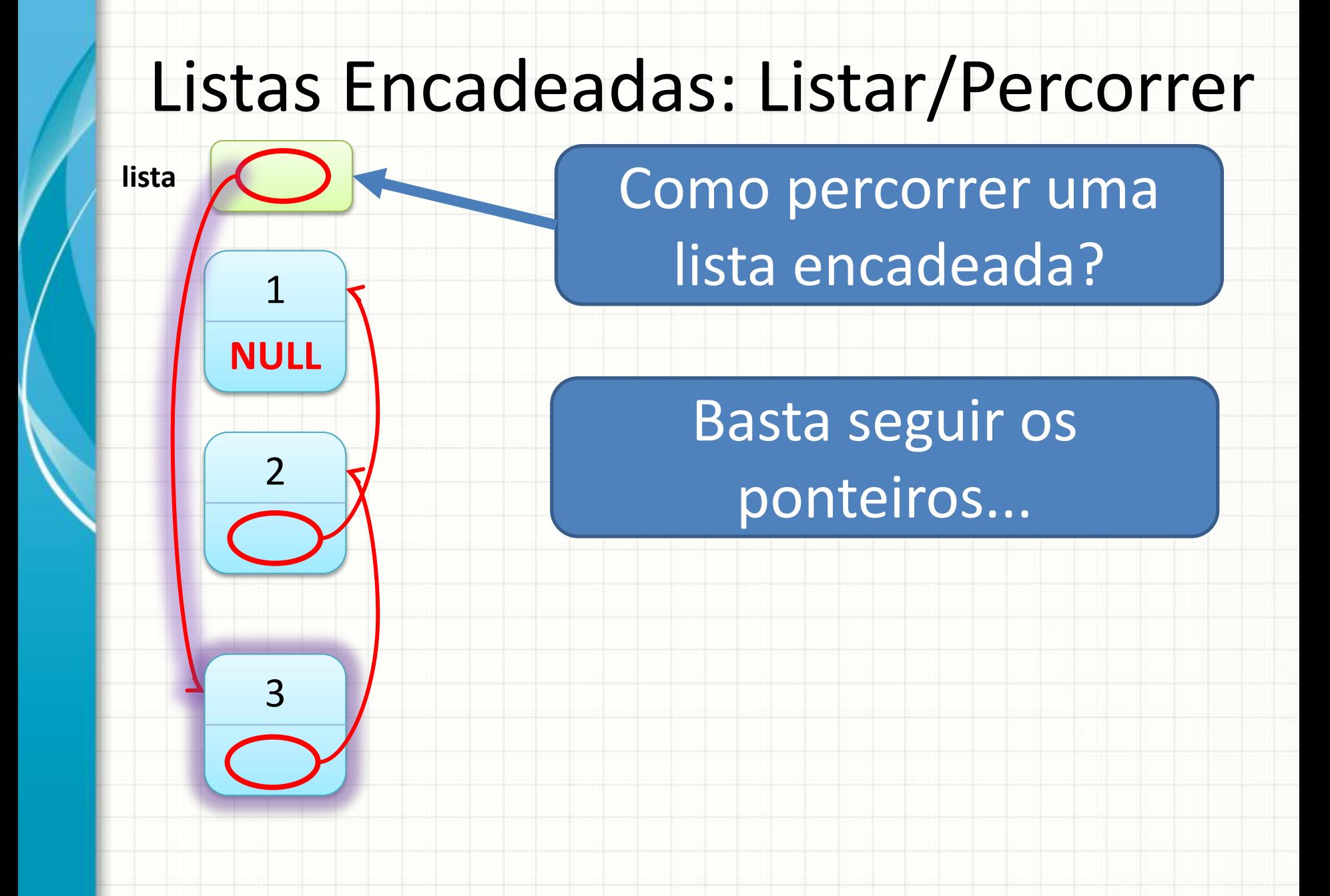

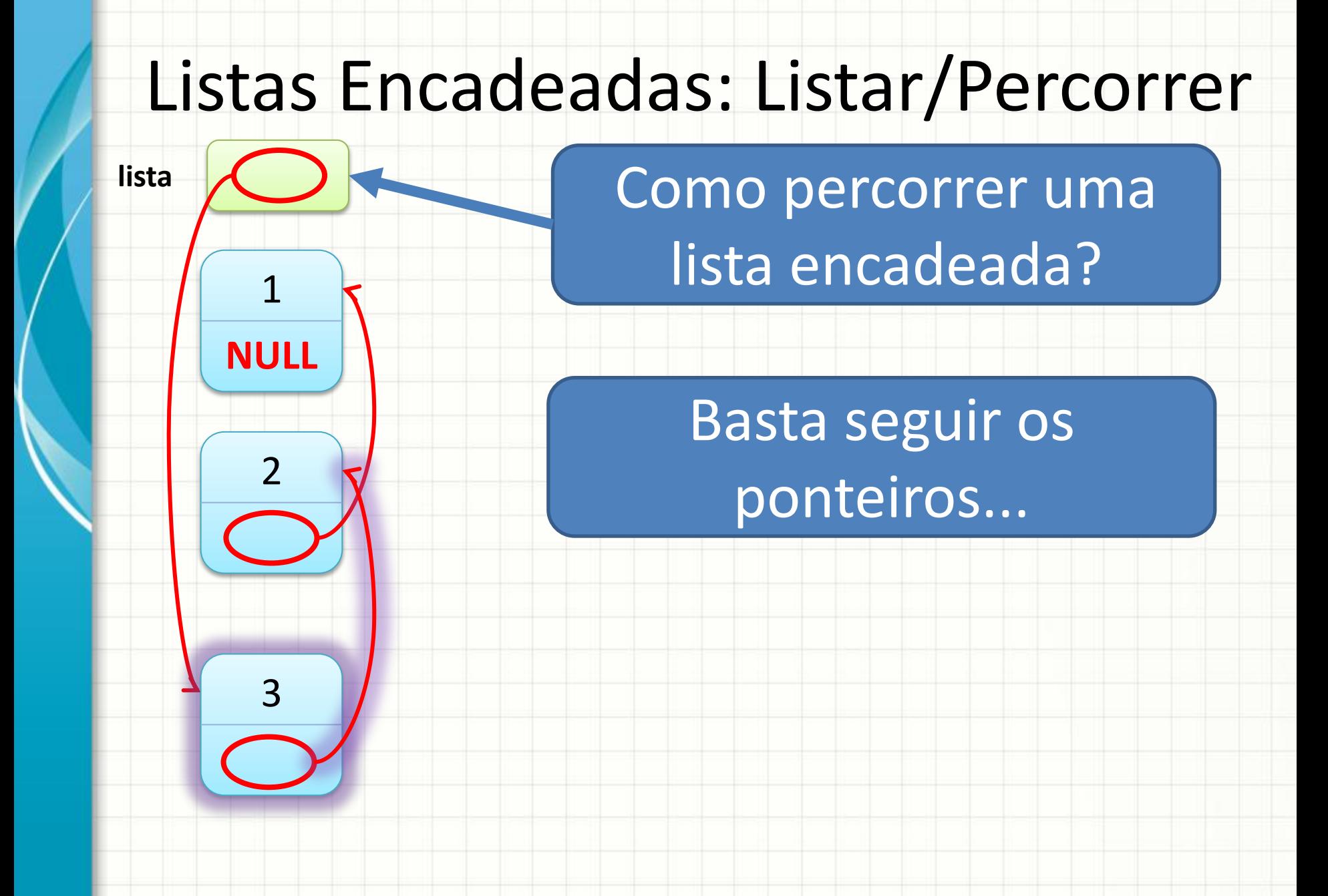

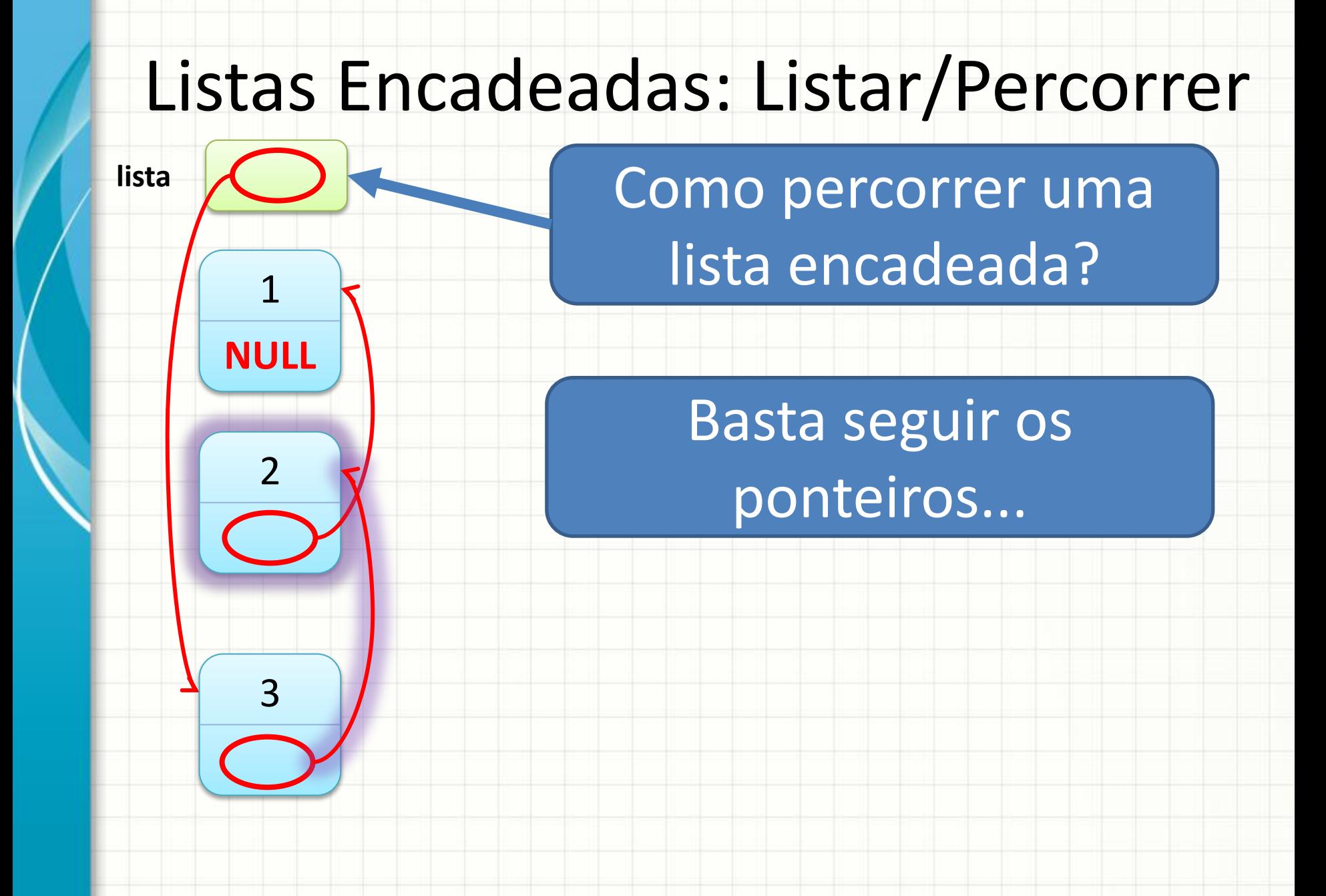

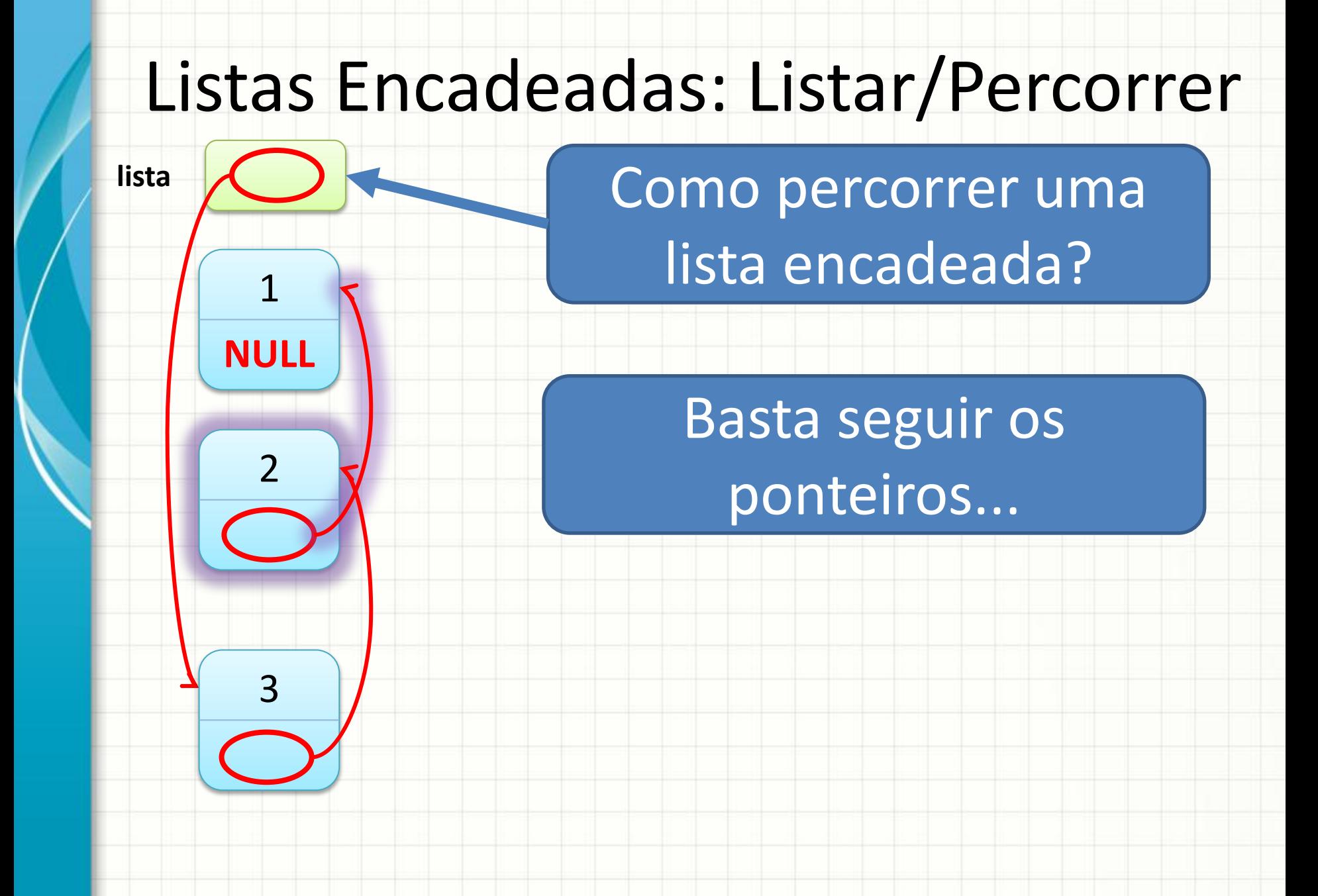

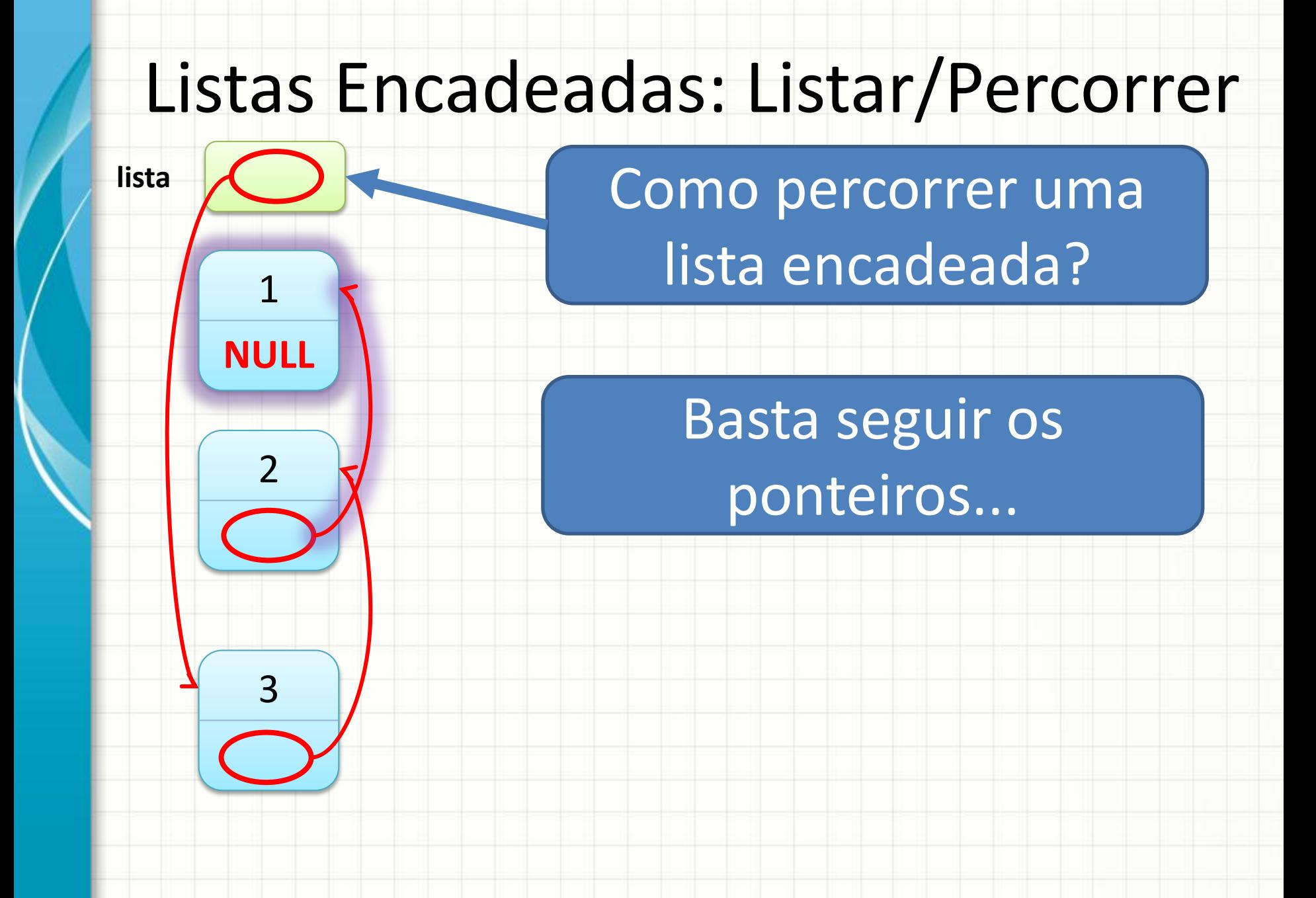

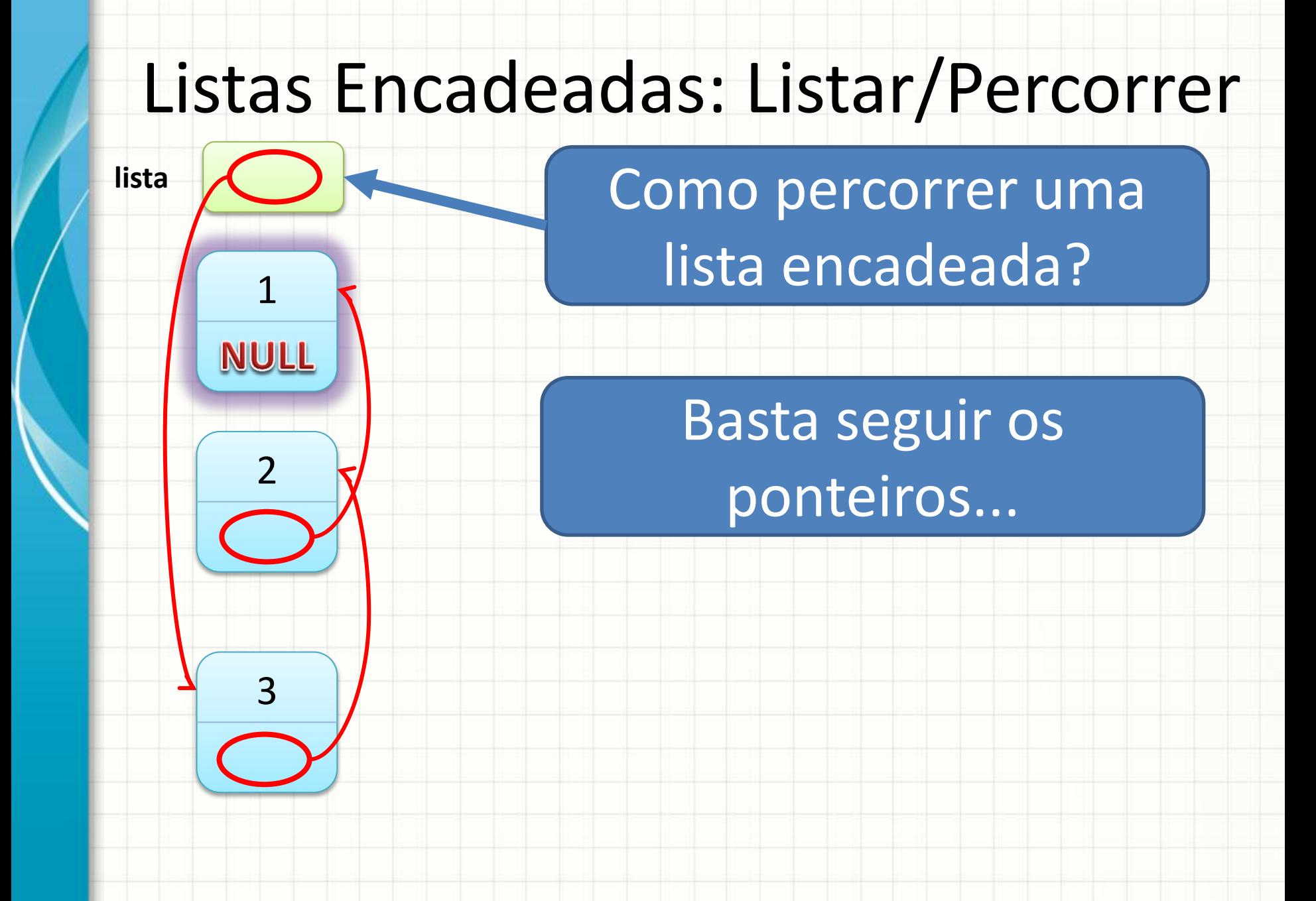

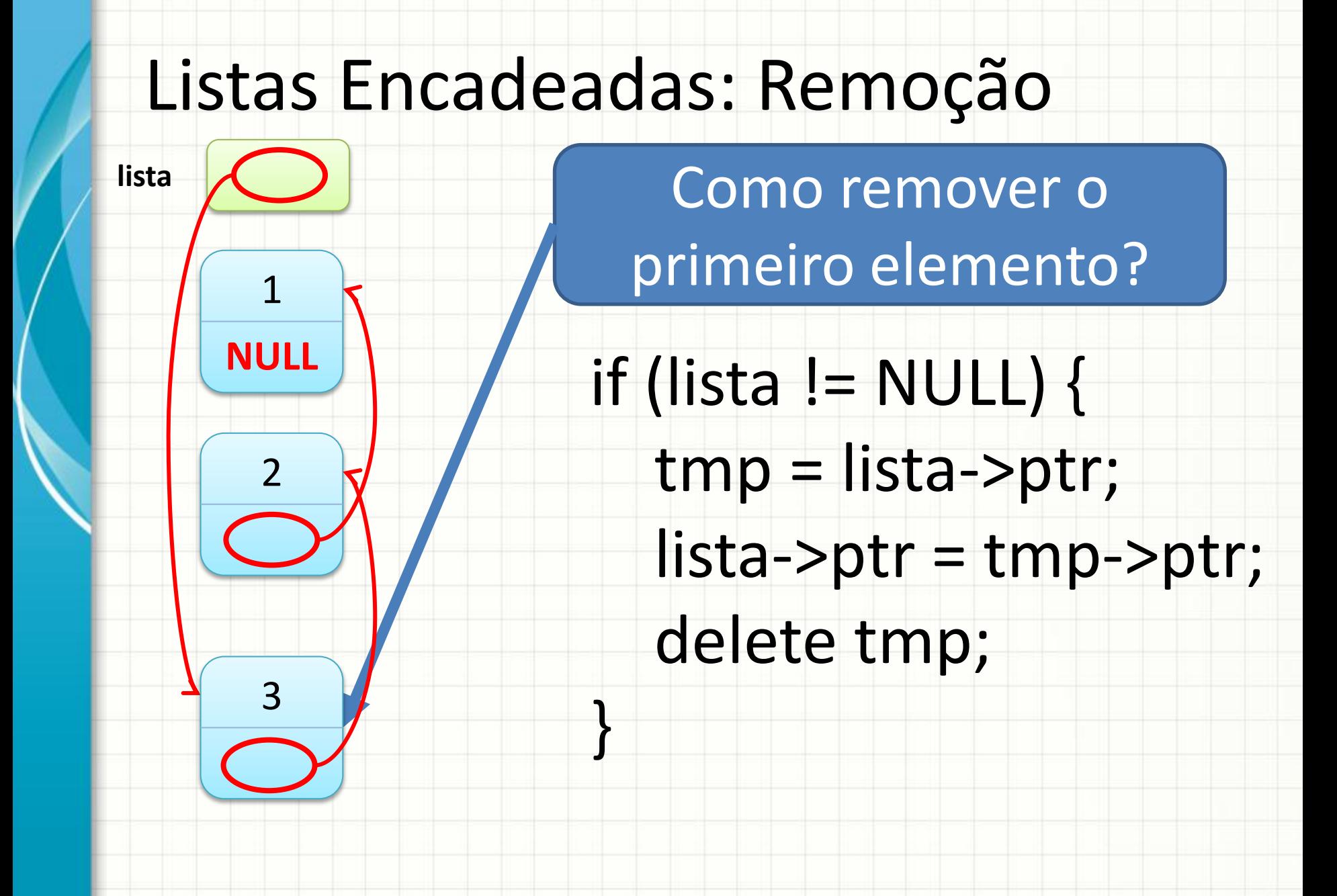

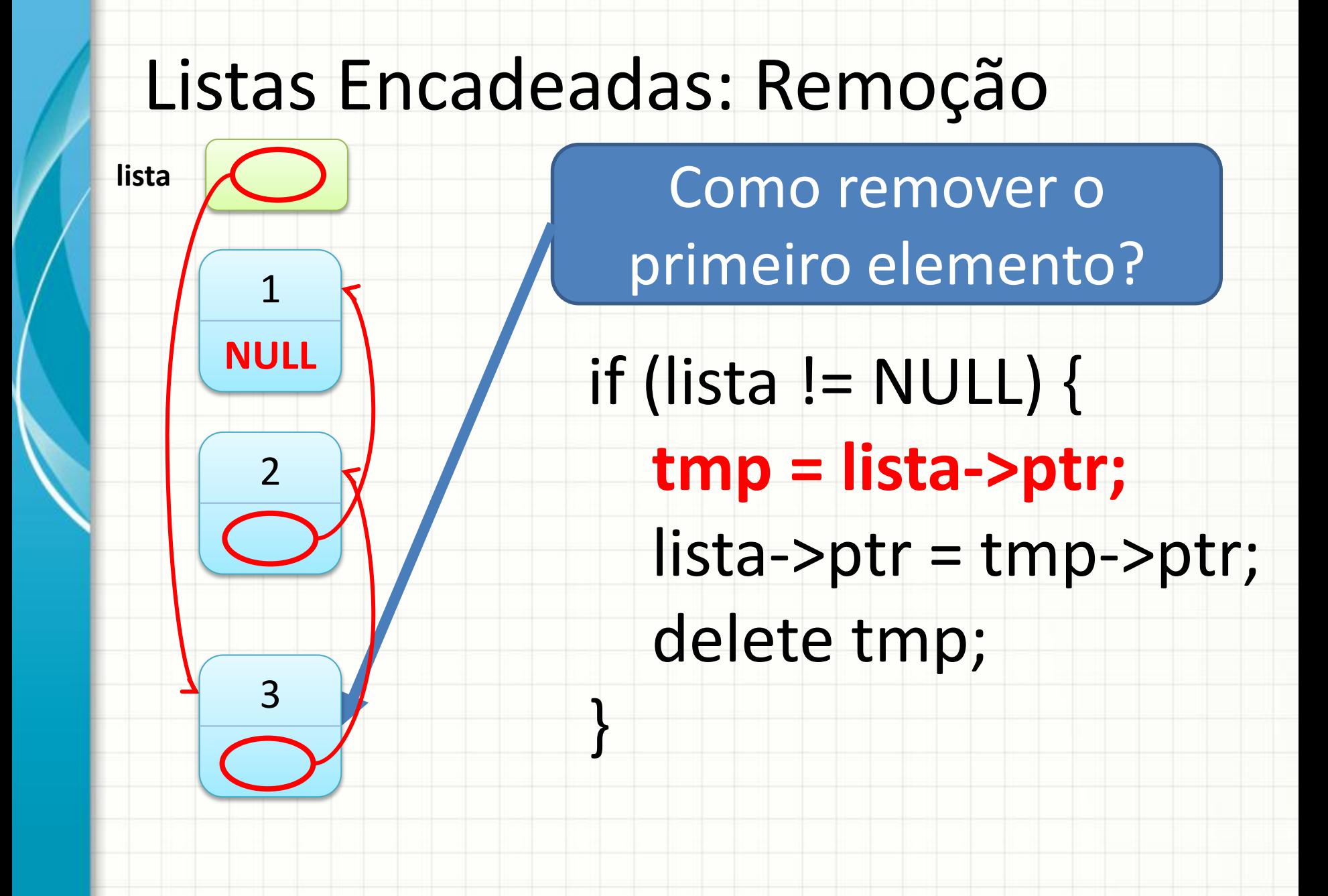

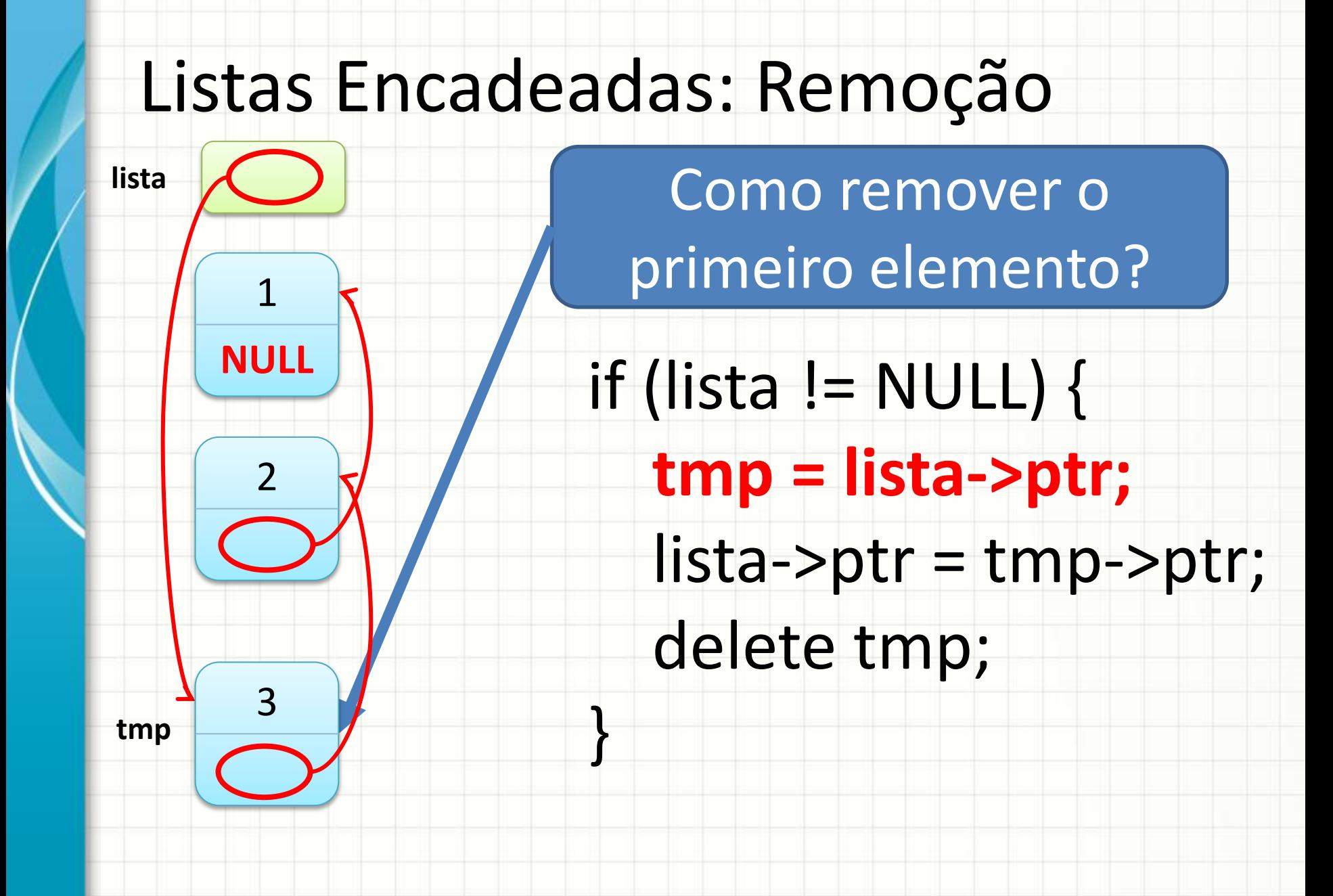

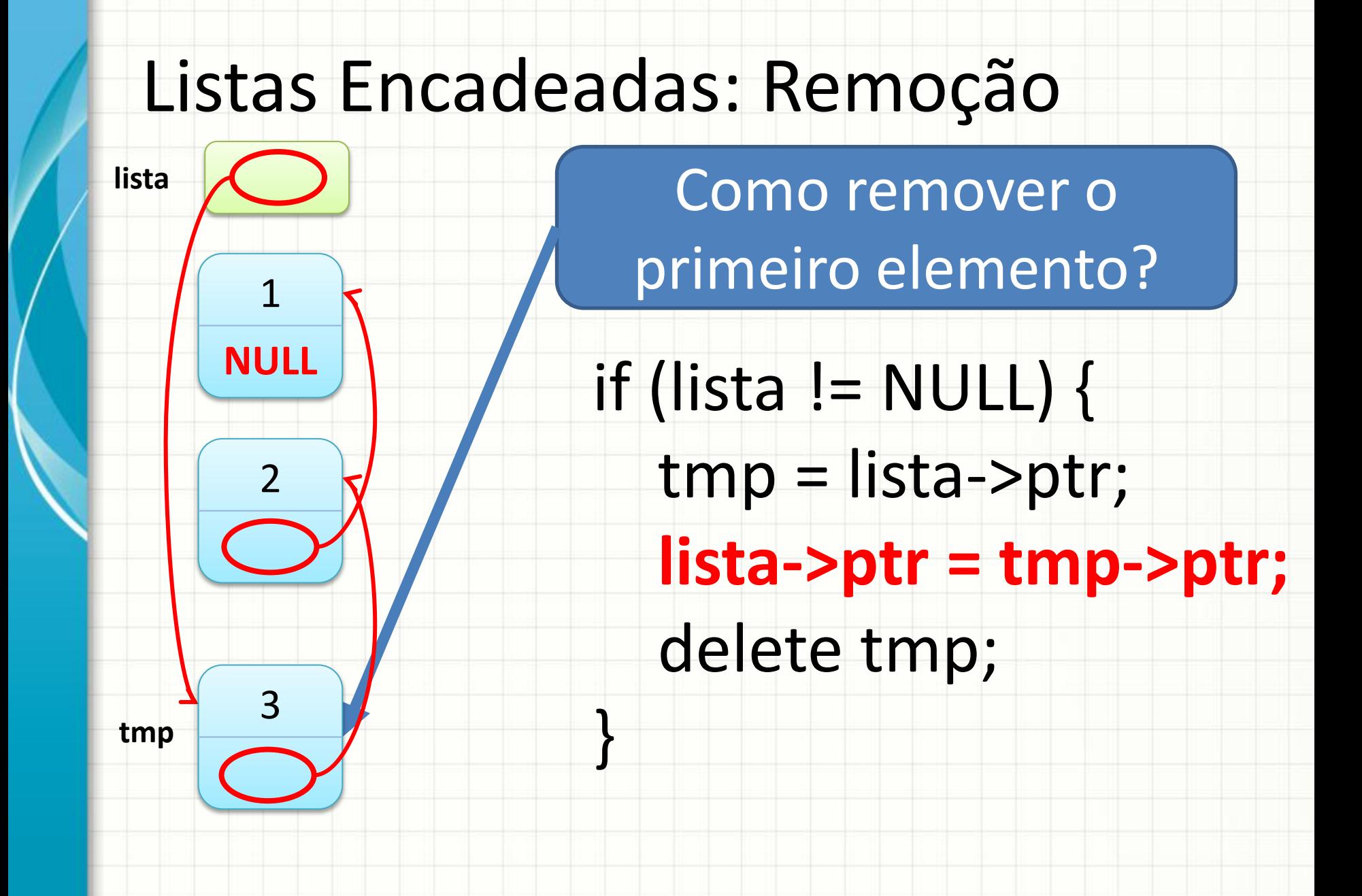

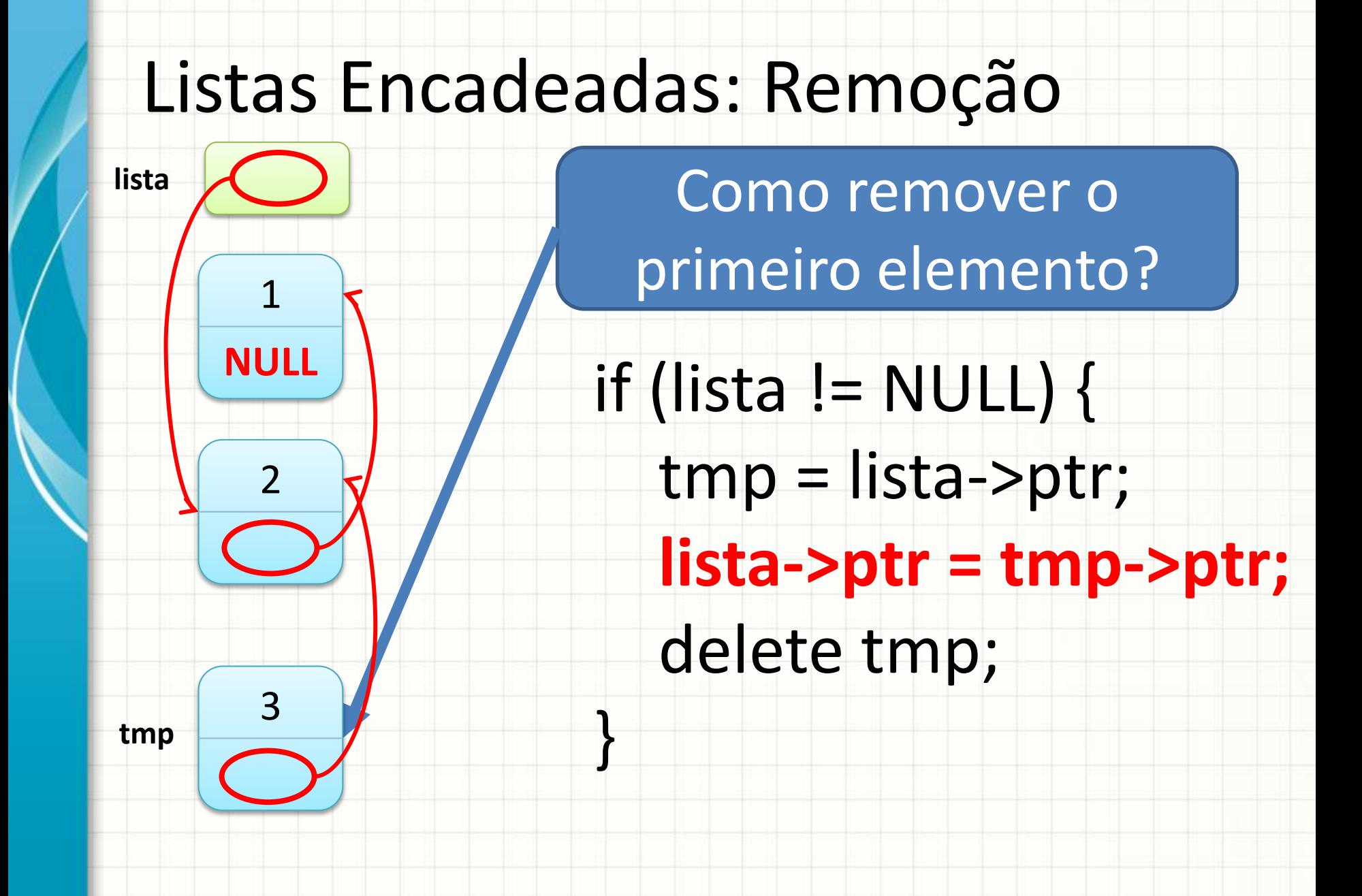

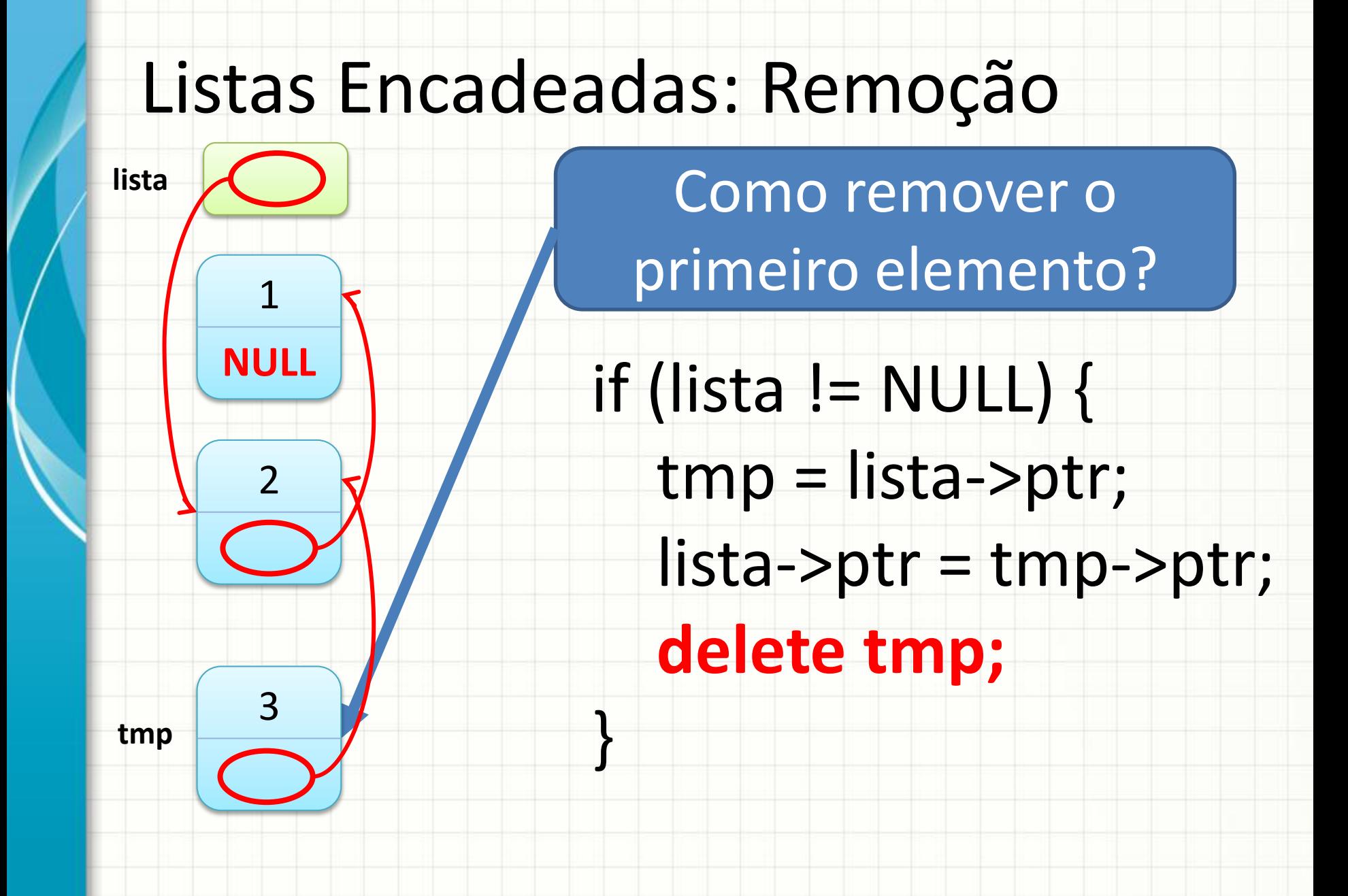

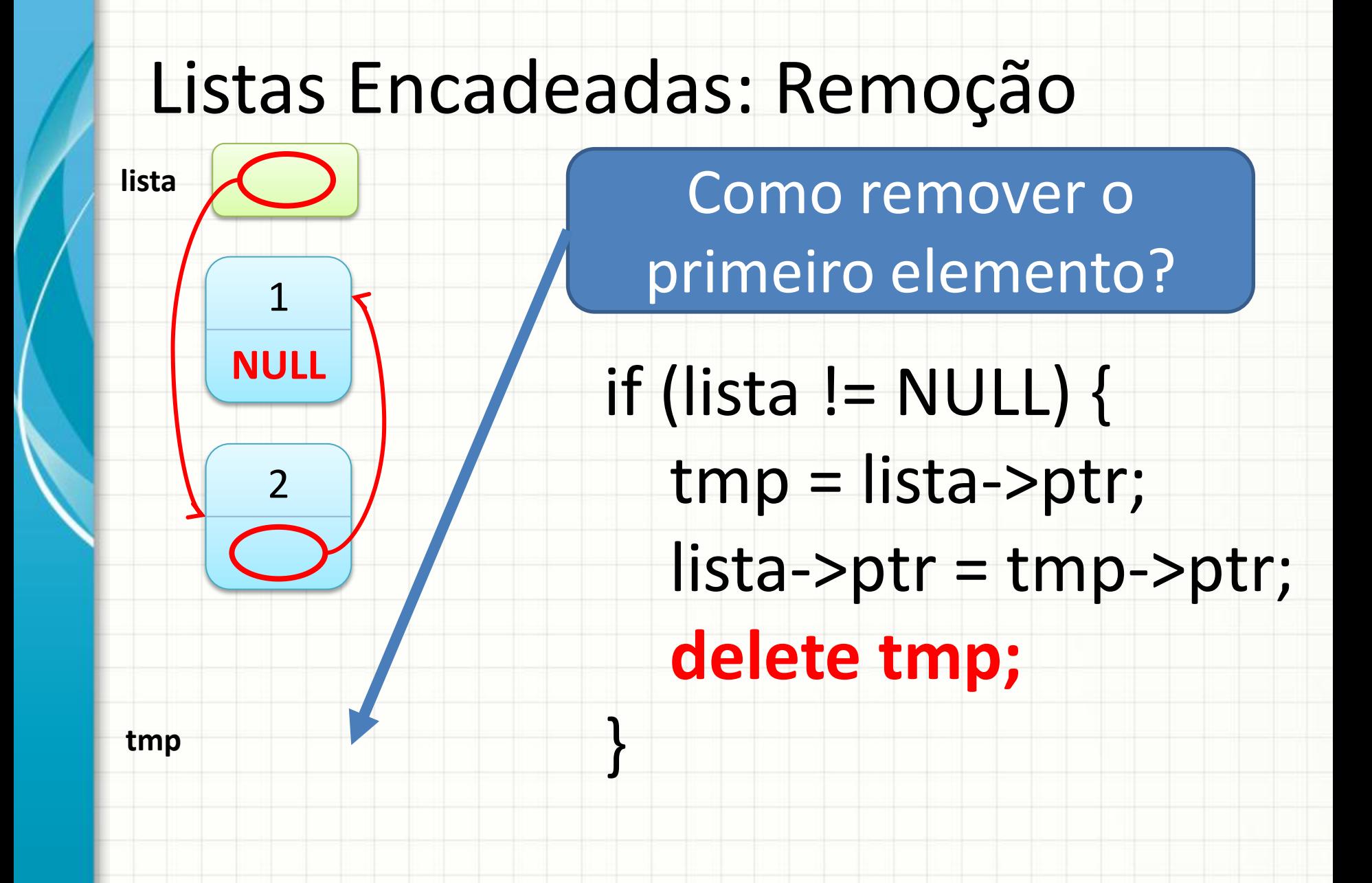

### Operações Com Listas Encadeadas

#### • Vistas

- Inicialização
- Inserção no Início
- Listar / Percorrer
- Remover
- Para pensar:
	- Buscar
	- Inserir no final
	- Inserir no meio
	- Remover do meio

### **NA PRÁTICA: IMPLEMENTANDO UMA LISTA ENCADEADA**

### Implementação de Lista Encadeada

- Acompanhe o professor... Inicialização e inserção!
- Criação de uma lista com "n" nós
- Função Listar/Percorrer
- Função de Substituição de valores
- Função de Remoção de Nó

## **EXERCÍCIOS DE FIXAÇÃO**

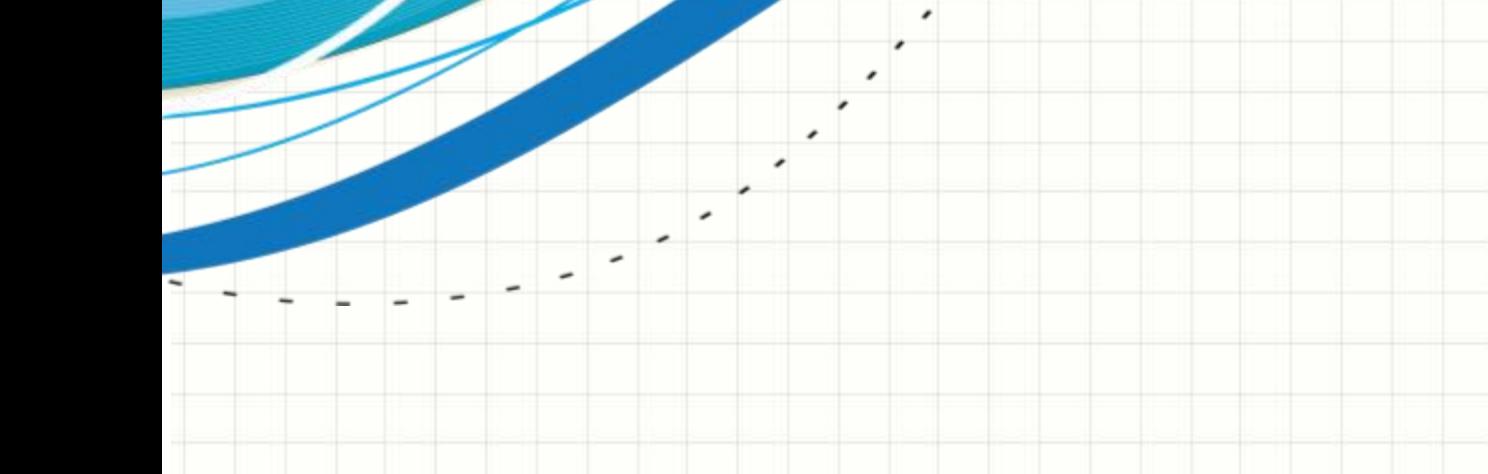

### Exercício

• Crie uma função para BUSCAR o primeiro nó que possua um determinado valor:

#### **no \* buscar(no \* lista, int valor)**

- Modifique o programa principal para que o usuário possa verificar se um valor específico ocorre na lsita
- Após a tentativa de execução, "visite" pelo menos dois colegas e veja como ele implementou a solução; tente compreender a forma do colega de raciocinar.

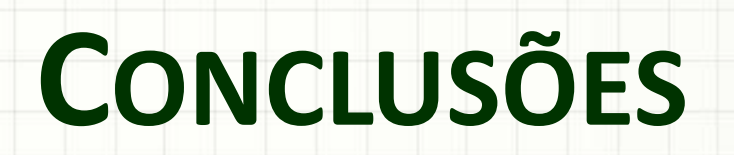

#### Resumo

- As listas encadeadas permitem construir listas de tamanho abritrário
- Apenas a memória necessária é gasta
- O jeito de programar é diferente, mas as funções são muito parecidas!

• Como usar esse conceito para construir uma pilha?

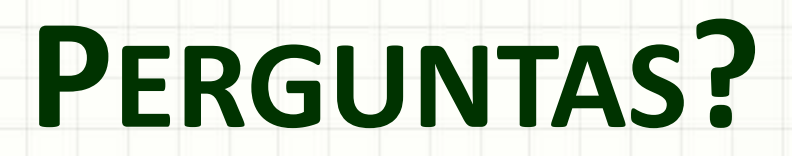

ر

۔